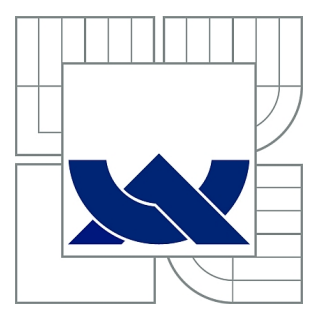

# VYSOKÉ UČENÍ TECHNICKÉ V BRNĚ

BRNO UNIVERSITY OF TECHNOLOGY

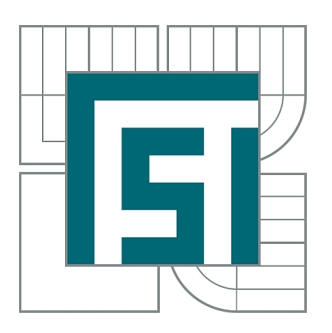

FAKULTA STROJNÍHO INŽENÝRSTVÍ ENERGETICKÝ ÚSTAV

FACULTY OF MECHANICAL ENGINEERING ENERGY INSTITUTE

# NÁVRH HORKOVODNÍHO KOTLE NA ZEMNÍ PLYN 60 MW, 1,6 MPA,150/70°C

HOTWATER BOILER FOR NATURAL GAS,60 MW, 1,6 MPA, 150/70°C

DIPLOMOVÁ PRÁCE MASTER'S THESIS

AUTHOR

AUTOR PRÁCE Bc. JAN GARDAVSKÝ

**SUPERVISOR** 

VEDOUCÍ PRÁCE Ing. MARTIN LISÝ, Ph.D.

BRNO 2014

Vysoké učení technické v Brně, Fakulta strojního inženýrství

Energetický ústav Akademický rok: 2013/14

# ZADÁNÍ DIPLOMOVÉ PRÁCE

student(ka): Bc. Jan Gardavský

který/která studuje v magisterském studijním programu

obor: Energetické inženýrství (2301T035)

Ředitel ústavu Vám v souladu se zákonem č.111/1998 o vysokých školách a se Studijním a zkušebním řádem VUT v Brně určuje následující téma diplomové práce:

#### Návrh horkovodního kotle na zemní plyn 60 MW, 1,6 MPa,150/70°C

v anglickém jazyce:

#### Hotwater boiler for natural gas, 60 MW, 1,6 MPa, 150/70°C

Stručná charakteristika problematiky úkolu:

Hlavním obsahem práce je seznámení se s problematikou spalování zemního plynu a návrh horkovodního kotle na ZP o výkonu 60 MW, tlaku 1,6 MPa, pracujího s teplotním spádem 150/70°C. Kotel bude řešen jako přetlakový s tahem se společnou spalovací komorou.

Palivo: zemní plyn Výhřevnost Qir MJ/kg 36,611 H<sub>2</sub> % 0,0 N2 % 1,848 O<sub>2</sub> % 0,0 CO2 % 1,111 % 92,445 CH<sub>4</sub> C2H6 % 3,483 C3H8 % 0,755 C4H10 % 0,108 C5H12 % 0,040

Cíle diplomové práce:

Navrhnout horkovodní kotel na ZP.

Provést tepelný výpočet kotle dle zadání, včetně dimenzování výhřevných ploch kotle. Zpracovat diagram průběhu teplot pracovního media a spalin. Vyčíslit dosaženou účinnost pro teplotu okolí 25 °C.

Seznam odborné literatury:

Černý, V.: Parní kotle, SNTL 1983 Budaj: Tepelný výpočet kotle, VUT Brno 1983 Baláš, M.: Kotle a výměníky tepla, Brno 2009, ISBN 978-80-214-3955-9 Dlouhý, T.: Výpočty kotlů a spalinových výměníků, ČVUT v Praze, 2007, ISBN 978-80-01-03757-7

Vedoucí diplomové práce: Ing. Martin Lisý, Ph.D.

Termín odevzdání diplomové práce je stanoven časovým plánem akademického roku 2013/14.

V Brně, dne 19.11.2013

doc. Ing. Zdeněk Skála, CSc. Ředitel ústavu

prof. RNDr. Miroslav Doupovec, CSc., dr. h. c. Děkan

#### **Abstrakt**

Cílem diplomové práce je návrh horkovodního kotle o výkonu 60 MW pro spalování zemního plynu. Kotel pracuje s teplotním spádem 150 °C / 70 °C při výstupním tlaku vody 1,6 MPa. Pro dané palivo je vypracován stechiometrický výpočet. Následuje výpočet tepelné bilance kotle včetně stanovení tepelné účinnosti. Dle použitého paliva, požadovaných parametrů ohřáté vody a teploty napájecí vody jsou navrhnuty jednotlivé konvekční plochy a rozměry kotle. Součástí návrhu je výkresová dokumentace.

#### **Abstract**

The aim of this thesis is design a hotwater boiler for burning natural gas with an output of 60 MW. Boiler works with temperature difference 150 °C / 70 °C. For a given fuel is calculated stoichiometric calculation. The following is the calculation of the heat balance of the boiler including the determinativ of thermal efficiency. The fuel used, the required parameters of hot water and feed water temperature are designed individual convective surfaces and dimensions of the boiler. The boiler design includes drawings.

#### **Klíčová slova**

Horkovodní kotel, účinnost kotle, zemní plyn, membránové stěny, pilový diagram, ekonomizér

#### **Keywords**

Hotwater boiler, boiler efficiency, natural gas, membrane walls, temperature diagram, economizer

#### **Bibliografická citace mé práce:**

GARDAVSKÝ, J. *Návrh horkovodního kotle na zemní plyn 60 MW, 1,6 MPa,150/70°C.* Brno: Vysoké učení technické v Brně, Fakulta strojního inženýrství, 2014. 53 s. Vedoucí diplomové práce Ing. Martin Lisý, Ph.D.

#### **Čestné prohlášení**

Prohlašuji, že jsem diplomovou práci na téma "Návrh horkovodního kotle na zemní plyn 60 MW, 1,6 MPa, 150/70 °C" vypracoval samostatně, pomocí odborných konzultací, použitím odborné literatury a pramenů uvedených na seznamu, který tvoří přílohu této práce.

V Brně dne 29. 05. 2014 Jan Gardavský

#### **Poděkování**

Děkuji vedoucímu mé diplomové práce Ing. Martin Lisý, Ph.D. a panu Ing. Mirku Hudečkovi CSc. za poskytnutí podkladů a odborných konzultací vedoucích k úspěšnému řešení práce. Dále děkuji rodičům za podporu a pomoc během celé doby mého studia.

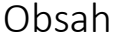

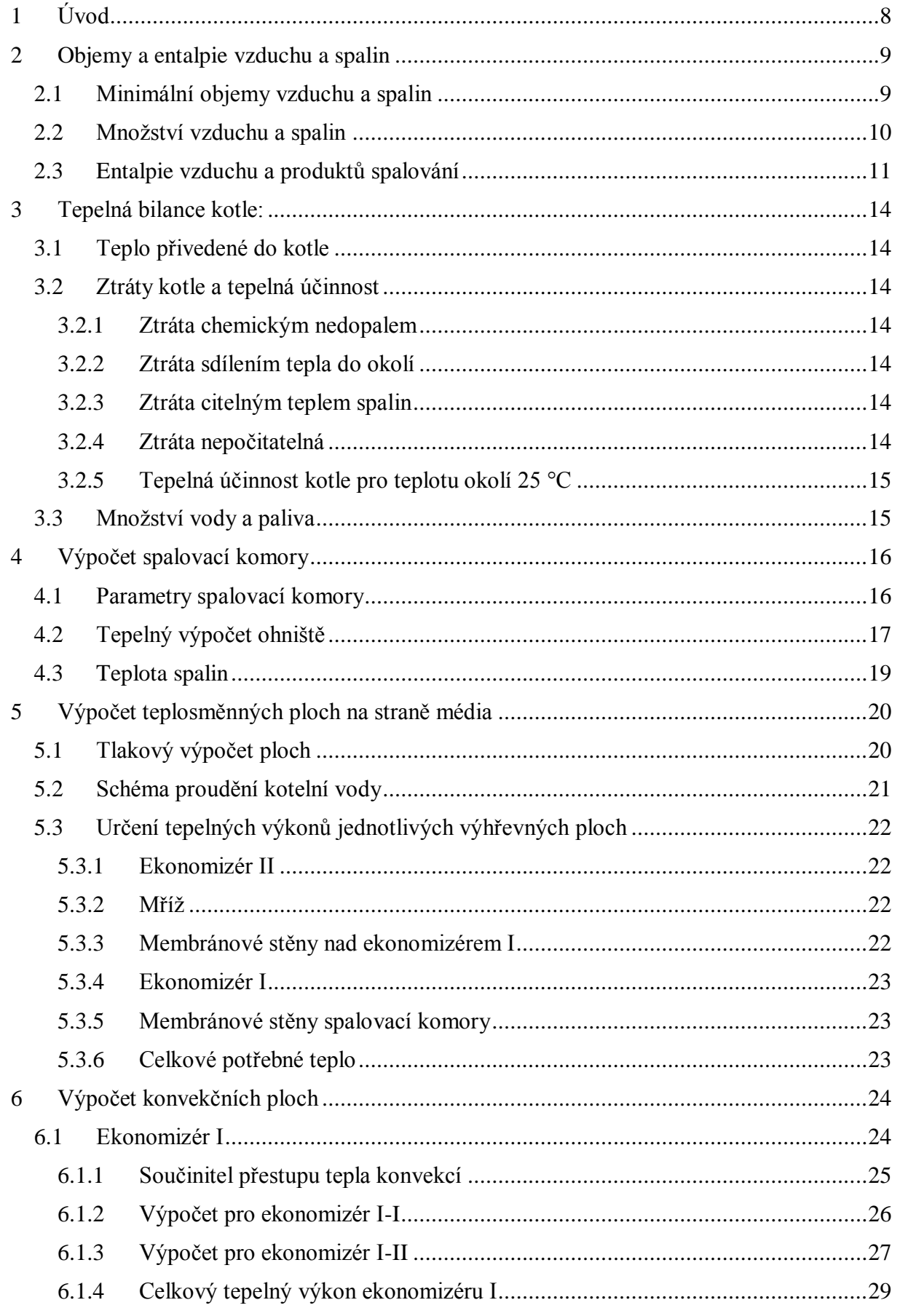

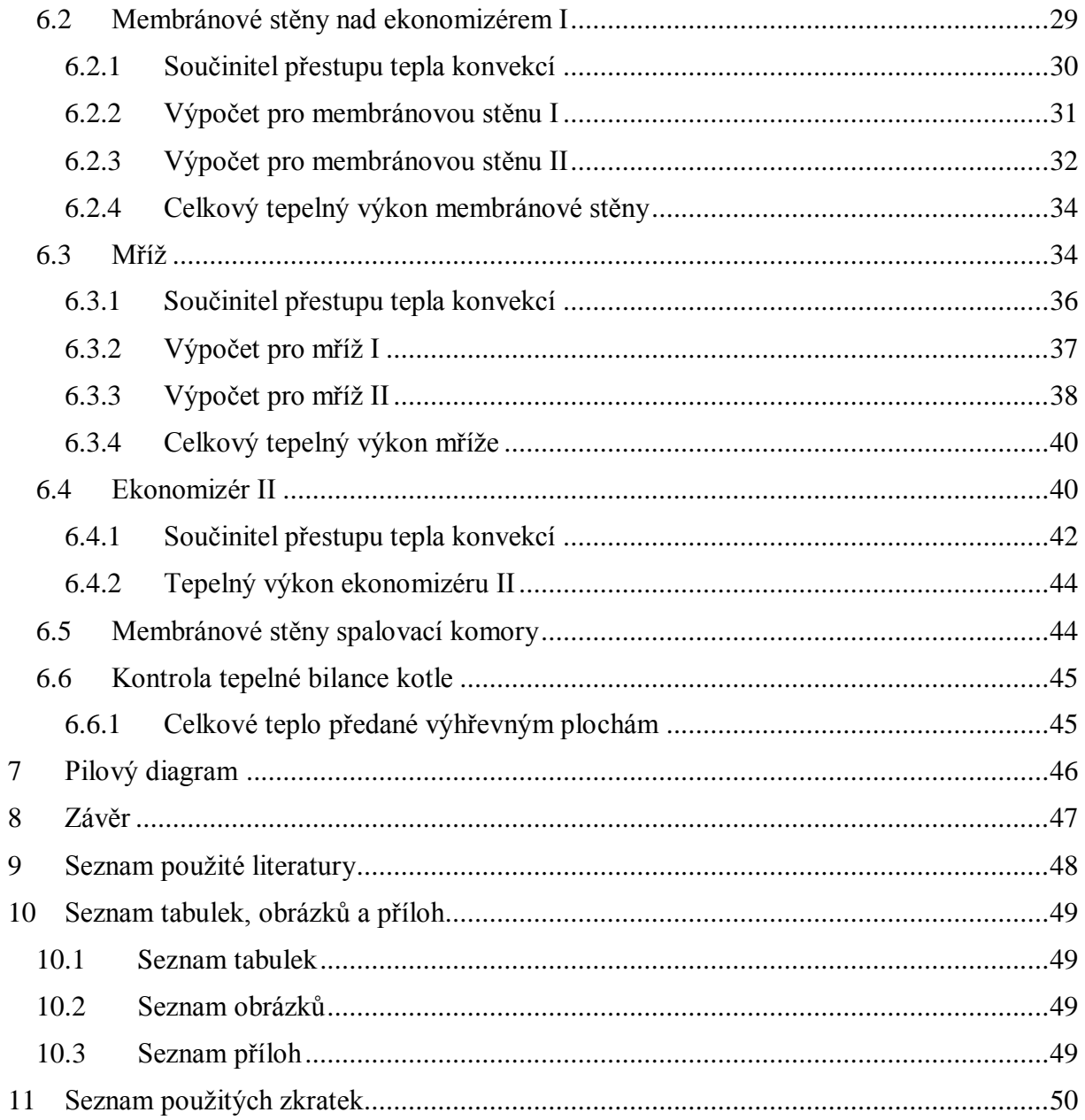

# <span id="page-7-0"></span>**1 Úvod**

Diplomová práce se zabývá seznámením se s problematikou spalování zemního plynu a návrhu horkovodního kotle. Kotel je řešen jako přetlakový s jedním tahem navazujícím na spalovací komoru. Jako palivo slouží zemní plyn. Kotel má výkon 60 MW při teplotním spádu vody 70 °C/150 °C. Při výpočtu je požadavek na co nejlepší účinnost kotle a výdrž teplosměnných ploch. Plyn je spalován dvěma hořáky ve dně spalovací komory. Spaliny jsou dále využívány na ohřev vody ve výhřevných plochách. U horkovodního kotle jsou použity ohříváky vody neboli ekonomizéry a membránové stěny. Při průchodu spalin přes všechny výhřevné plochy dojde k jejich ochlazení na co nejmenší teplotu z důvodu zmenšení ztráty citelným teplem spalin. Dále práce obsahuje diagram průběhu teplot pracovního média a spalin. Rovněž je k práci připojen konstrukční výkres horkovodního kotle.

V průběhu práce bylo zapotřebí změnit složení využívaného zemního plynu z důvodu přesnějšího výpočtu pro danou lokalitu stavby kotle. Nové složení plynu je následující:

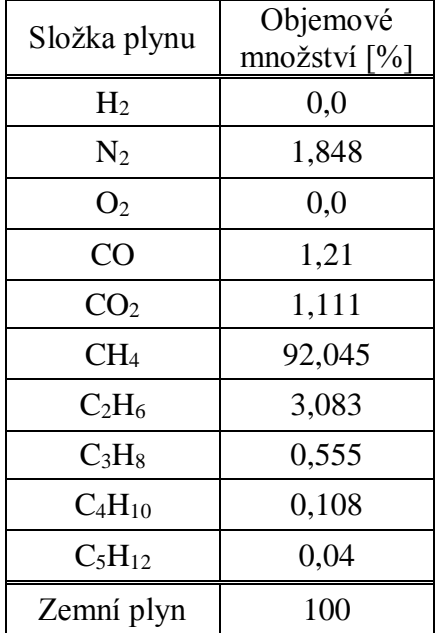

<span id="page-7-1"></span>*Tab. 1 Složení zemního plynu*

Výhřevnost paliva zůstala stejná  $Q_i^r = 36{,}611 \frac{M}{Nm^3}$ 

## <span id="page-8-0"></span>**2 Objemy a entalpie vzduchu a spalin**

Stechiometrie spalin se počítá za účelem získání hodnot objemu spalovacího vzduchu potřebného pro spálení jednotkového množství paliva. Stechiometrické výpočty také určí množství spalin, které vzniknou spálením jednotkového množství paliva.

Stechiometrické výpočty vychází z chemických reakčních rovnic a bilance látkových množství a nazývají se stechiometrické spalovací rovnice.

### <span id="page-8-1"></span>**2.1 Minimální objemy vzduchu a spalin**

Minimální množství O<sub>2</sub> při spálení 1 m<sup>3</sup> paliva:

$$
O_{O_2min} = 0.5 \cdot \frac{CO + H_2}{100} + 1.5 \cdot \frac{H_2S}{100} + \sum \left(x + \frac{y}{4}\right) \cdot \frac{C_xH_y}{100} - \frac{O_2}{100}
$$
(2.1)  

$$
O_{O_2min} = 0.5 \cdot \frac{1.21 + 0}{100} + 1.5 \cdot \frac{0}{100} + \left(1 + \frac{4}{4}\right) \cdot \frac{92.045}{100} + \left(2 + \frac{6}{4}\right) \cdot \frac{3.083}{100} + \left(3 + \frac{8}{4}\right) \cdot \frac{0.555}{100} + \left(4 + \frac{10}{4}\right) + \frac{0.108}{100} \left(5 + \frac{12}{4}\right) \cdot \frac{0.040}{100} - \frac{0}{100}
$$
  

$$
O_{O_2min} = 1.9928 \frac{m^3}{}
$$

$$
\sigma_{0_2min} - 1,0.025
$$
  

$$
m_{paliva}^3
$$

Minimální množství suchého vzduchu ke spálení 1 m<sup>3</sup> paliva:

$$
O_{VZmin}^{S} = \frac{100}{21} \cdot O_{O_2min} = \frac{100}{21} \cdot 1,9928 = 9,4896 \frac{m^3}{m_{paliva}^3} \tag{2.2}
$$

Minimální množství vlhkého vzduchu ke spálení 1 m<sup>3</sup> paliva:

$$
O_{VZmin}^V = f \cdot O_{VZmin}^S = 1,003 \cdot 9,4896 = 9,5138 \frac{m^3}{m_{paliva}^3} \tag{2.3}
$$

$$
f = 1 + \varphi \cdot \frac{p^{\prime \prime}}{p_c - \varphi \cdot p^{\prime \prime}} = 1 + 0.75 \cdot 0.0034 = 1.003 \tag{2.4}
$$

z [1] určíme:

$$
\frac{p''}{p_c - \varphi \cdot p''} = 0.0034\tag{2.5}
$$

Jednotlivé složky minimálního množství vlhkých spalin suchého hořlavého plynu Objem CO<sup>2</sup> ve spalinách:

$$
O_{CO_2}^S = 0.01 \cdot [CO + CO_2 + \sum x \cdot C_x \cdot H_y + 0.03 \cdot O_{VZmin}^S]
$$
 (2.6)

$$
O_{CO_2}^S = 0.01 \cdot [1,21 + 1,111
$$
  
+ (1 · 92,045 + 2 · 3,083 + 3 · 0,555 + 4 · 0,108 + 5  
 · 0,040) + 0,03 · 9,4896]

$$
O_{CO_2}^S = 1,0311 \frac{m^3}{m_{paliva}^3}
$$

Objem SO<sup>2</sup> ve spalinách:

$$
O_{SO_2}^S = 0.01 \cdot H_2 S = 0 \frac{m^3}{m_{paliva}^3} \tag{2.7}
$$

Objem N<sup>2</sup> ve spalinách:

$$
O_{N_2}^S = 0.01 \cdot (N_2 + 78.05 \cdot O_{VZmin}^S) = 0.01 \cdot (1.848 + 78.05 \cdot 9.4896)
$$
  
= 7.4251 
$$
\frac{m^3}{m_{paliva}^3}
$$
 (2.8)

Objem Ar ve spalinách:

$$
O_{Ar}^{S} = 0.0092 \cdot O_{VZmin}^{S} = 0.0092 \cdot 9.4896 = 0.0873 \frac{m^{3}}{m_{paliva}^{3}}
$$
 (2.9)

Objem vodní páry H2Omin ve spalinách:

$$
O_{H_2O_{min}}^S = 0.01 \cdot \left[ \sum_{i=2}^{y} C_x \cdot H_y + H_2 + H_2 S \right] + (f - 1) \cdot O_{VZmin}^S + f' - 1 \quad (2.10)
$$

$$
O_{H_2O_{min}}^S = 1.9876 \frac{m^3}{m_{paliva}^3}
$$

Množství vlhkých spalin:

$$
O_{SP_{min}} = \frac{1}{f'} \cdot (O_{CO_2}^S + O_{SO_2}^S + O_{N_2}^S + O_{SO_2}^S + O_{H_2O_{min}}^S)
$$
\n
$$
O_{SP_{min}} = \frac{1}{1} \cdot (1,0311 + 0 + 7,4251 + 0,0873 + 1,9876)
$$
\n
$$
O_{SP_{min}} = 10,5312 \frac{m^3}{m_{paliva}^3}
$$
\n(2.11)

## <span id="page-9-0"></span>**2.2 Množství vzduchu a spalin**

Skutečné množství spalovacího vzduchu:

$$
O_{VZ} = \beta \cdot O_{VZmin} = 1,05 \cdot 9,5138 = 9,9895 \frac{m^3}{m_{paliva}^3}
$$
 (2.12)

kde β =  $\alpha$  = 1,05 - ohniště i spalinovod jsou dokonale utěsněny

Skutečné množství spalin (s přebytkem vzduchu):

$$
O_{SP} = O_{SPmin} + (\alpha - 1) \cdot O_{VZmin}^{S} = 10,5312 + (1,05 - 1) \cdot 9,5138
$$
  
= 11,0069 
$$
\frac{m^3}{m_{paliva}^3}
$$
 (2.13)

Objemové části tříatomových plynů:

$$
r_{R O_2} = \frac{O_{SO_2} + O_{CO_2}}{O_{SP}} = \frac{0 + 1,0311}{11,0069} = 0,0937
$$
 (2.14)

$$
O_{H_2O} = O_{H_2O_{min}} + (f - 1) \cdot (\alpha - 1) \cdot O_{VZmin}^S \tag{2.15}
$$

$$
O_{H_2O} = 1,9876 + (1,00255 - 1) \cdot (1,05 - 1) \cdot 9,4896
$$

$$
O_{H_2O} = 1,9888 \frac{m^3}{m_{paliva}^3}
$$

$$
r_{H_2O} = \frac{O_{H_2O}}{O_{SP}} = \frac{1,9888}{11,0069} = 0,1807
$$
 (2.16)

Součet objemových částí tříatomových plynů:

$$
r_{SP} = r_{RO_2} + r_{H_2O} = 0.0937 + 0.1807 = 0.2744
$$
\n(2.17)

## <span id="page-10-0"></span>**2.3 Entalpie vzduchu a produktů spalování**

Entalpie vzduchu

Vzorový výpočet pro 1000 °C

$$
I_{VZ} = O_{VZmin}^{S} \cdot \alpha \cdot (c \cdot t)_{VZ}
$$
\n
$$
I_{VZ} = 9,4896 \cdot 1,05 \cdot 1,4144 \cdot 1000
$$
\n
$$
I_{VZ} = 14092,97 \frac{kJ}{m_{paliva}^3}
$$
\n(2.18)

Pomocné výpočty pro *c* a *d*:

$$
d = (f - 1) \cdot \frac{0.804}{1.293} \cdot 10^3 = 1.5856 \frac{g}{kg}
$$
 (2.19)

$$
c = c_s + 0,0016d \cdot c_{H_2O} = 1,41 + 0,0016 \cdot 1,5856 \cdot 1,723
$$

$$
= 1,4144 \frac{kJ}{m^3 \cdot K}
$$

Entalpie spalin:

$$
I_{SP} = I_{SP_{min}} + (\alpha - 1) \cdot I_{VZ} + I_p \tag{2.20}
$$

$$
I_{SP_{min}} = O_{CO_2} \cdot i_{CO_2} + O_{N_2} \cdot i_{N_2} + O_{Ar} \cdot i_{Ar} + O_{H_2O} \cdot i_{H_2O}
$$
 (2.21)

Vzorový výpočet pro 1000 °C:

$$
I_{SP} = 16114,06 + (1,05 - 1) \cdot 14092,97 + 0 = 16818,71 \frac{kJ}{m_{paliva}^3}
$$

| t               | Ispmin         | Ivzmin                    | $\text{Isp}(\alpha=1)$    | $\text{Isp}(\alpha=1.05)$ |
|-----------------|----------------|---------------------------|---------------------------|---------------------------|
| $\rm ^{\circ}C$ | kJ             | kJ                        | kJ                        | kJ                        |
|                 | $m_{paliva}^3$ | $\overline{m_{paliva}^3}$ | $\overline{m_{paliva}^3}$ | $m_{paliva}^3$            |
| 100,00          | 1446,82        | 1299,141                  | 1446,8199                 | 1511,777                  |
| 200,00          | 2919,12        | 2612,317                  | 2919,1195                 | 3049,735                  |
| 300,00          | 4431,587       | 3948,52                   | 4431,5871                 | 4629,013                  |
| 400,00          | 5985,798       | 5312,753                  | 5985,7976                 | 6251,435                  |
| 500,00          | 7590,827       | 6711,007                  | 7590,8271                 | 7926,377                  |
| 600,00          | 9207,562       | 8131,307                  | 9207,5623                 | 9614,128                  |
| 700,00          | 10887,05       | 9584,828                  | 10887,048                 | 11366,29                  |
| 800,00          | 12597,51       | 11066,42                  | 12597,509                 | 13150,83                  |
| 900,00          | 14340,68       | 12575,45                  | 14340,683                 | 14969,46                  |
| 1000,00         | 16114,06       | 14092,97                  | 16114,063                 | 16818,71                  |
| 1200,00         | 19804,77       | 17188,15                  | 19804,771                 | 20664,18                  |
| 1500,00         | 25340,83       | 21921,59                  | 25340,833                 | 26436,91                  |
| 2000,00         | 34975,61       | 29991,62                  | 34975,609                 | 36475,19                  |
| 2500,00         | 44858,62       | 38242,52                  | 44858,621                 | 46770,75                  |

<span id="page-11-0"></span>*Tab. 2 I-t tabulka vzduchu a produktů spalování*

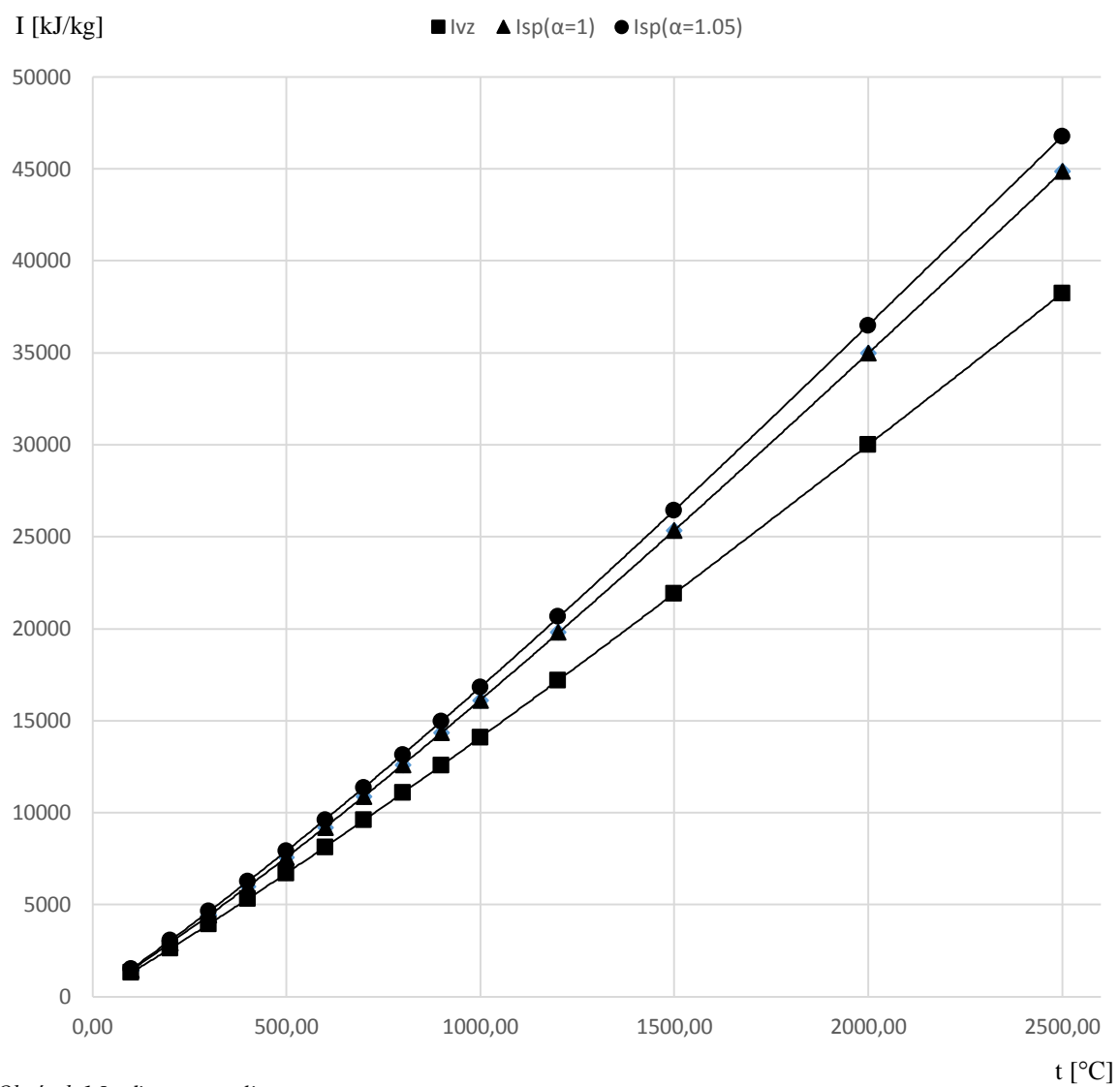

<span id="page-12-0"></span>*Obrázek 1 I-t diagram spalin*

## <span id="page-13-0"></span>**3 Tepelná bilance kotle:**

## <span id="page-13-1"></span>**3.1 Teplo přivedené do kotle**

$$
Q_P^P = Q_i^r + Q_{vzd} = 36611 + 324,28 = 36935,28 \frac{kJ}{m_{paliva}^3}
$$
 (3.1)

### <span id="page-13-2"></span>**3.2 Ztráty kotle a tepelná účinnost**

$$
\eta_K = 100 - \sum \xi_i \tag{3.2}
$$

Budeme uvažovat ztráty: - Chemickým nedopalem

- Sdílením tepla do okolí
- Citelným teplem spalin
- Nepočitatelná ztráta

Ostatní ztráty nejsou u kotlů na plynná paliva zastoupeny.

<span id="page-13-3"></span>3.2.1 Ztráta chemickým nedopalem

dle [1] se určí z tabulky Tab. 6-1

$$
\xi_{CN} = 0.3\,\% \tag{3.3}
$$

- <span id="page-13-4"></span>3.2.2 Ztráta sdílením tepla do okolí
- z ČSN EN 12952-15 určíme ztrátu:

$$
\xi_{SO} = 0.2\,\%
$$
\n(3.4)

<span id="page-13-5"></span>3.2.3 Ztráta citelným teplem spalin

$$
\xi_K = (100 - \xi_C) \cdot \frac{O_{SP} \cdot C_{SP} \cdot (t_{SP_0} - t_{VZ})}{Q_P^P}
$$
(3.5)  

$$
\xi_K = (100 - 0) \cdot \frac{11,0069 \cdot 1,4343 \cdot (108 - 25)}{36935,2818}
$$
  

$$
\xi_K = 3,5477 \%
$$
  

$$
O_{SP} = O_{SP_{min}} + (\alpha_K - 1) \cdot O_{VZ_{min}} = 10,53112 + (1,05 - 1) \cdot 9,5138
$$

$$
= U_{SPmin} + (a_K - 1) \cdot U_{VZmin} = 10,33112 + (1,03 - 1) \cdot 9,3136
$$
  
= 11,0069 
$$
\frac{m^3}{m_{paliva}^3}
$$
 (3.6)

$$
C_{SP} = \frac{I_{SP}}{O_{SP} \cdot t_{SP_0}} = \frac{1705,0238}{11,0069 \cdot 108} = 1,4343 \frac{kJ}{m_{paliva}^3 \cdot K}
$$
(3.7)

#### <span id="page-13-6"></span>3.2.4 Ztráta nepočitatelná

Jsou to ztráty v příslušenstvích kotle a v nerovnoměrnosti distribuce tepla ve spalovací komoře a výhřevných plochách

$$
\xi_N = 0.2\,\%
$$
\n(3.8)

<span id="page-14-0"></span>3.2.5 Tepelná účinnost kotle pro teplotu okolí 25 °C

$$
\eta_K = 100 - \sum \xi_i = 100 - (\xi_{CN} + \xi_{SO} + \xi_K + \xi_N)
$$
\n
$$
\eta_K = 100 - (0.3 + 0.2 + 3.5477 + 0.2)
$$
\n
$$
\eta_K = 95.7523 \%
$$
\n(3.9)

## <span id="page-14-1"></span>**3.3 Množství vody a paliva**

Množství vody cirkulující v kotli:

$$
M_{vody} = \frac{Q_V}{i_{OV} - i_{NV}} = \frac{60000}{632,95 - 294,3} = 177,17 \frac{m^3}{s}
$$
(3.10)

Množství paliva přivedeného do kotle:

$$
M_P = \frac{Q_V}{Q_P^P \cdot \frac{\eta_K}{100}} = \frac{60000}{36935,28 \cdot \frac{95,7523}{100}} = 1,6965 \frac{m^3}{s}
$$
(3.11)

Množství paliva skutečně spáleného:

$$
M_{PV} = M_P \cdot \left(1 - \frac{\xi_C}{100}\right) = 1,6965 \cdot (1 - 0) = 1,6965 \frac{m^3}{s} \tag{3.12}
$$

# <span id="page-15-0"></span>**4 Výpočet spalovací komory**

Předmětem výpočtu spalovací komory je určení střední teploty spalin na výstupu ze spalovací komory. Z užitečného tepla uvolněného při spalování *I<sup>u</sup>* se určí teoretická teplota a *T<sup>0</sup>* a odhadne se teplota a entalpie spalin na výstupu ze spalovací komory. Určí se Boltzmannovo číslo *B0*, stupeň černosti ohniště *α<sup>0</sup>* a součinitel *M*. Koncová teplota je pak funkcí těchto veličin. Vypočtená hodnota by se neměla od zvolené hodnoty lišit o více než ± 50 °C. Pokud se liší, je nutné výpočet opakovat s použitím jiné zvolené teploty na výstupu, dokud není tolerance splněna. Následující výpočet je pro druhý odhad teploty  $T_0 = 1210 \degree C$ .

## <span id="page-15-1"></span>**4.1 Parametry spalovací komory**

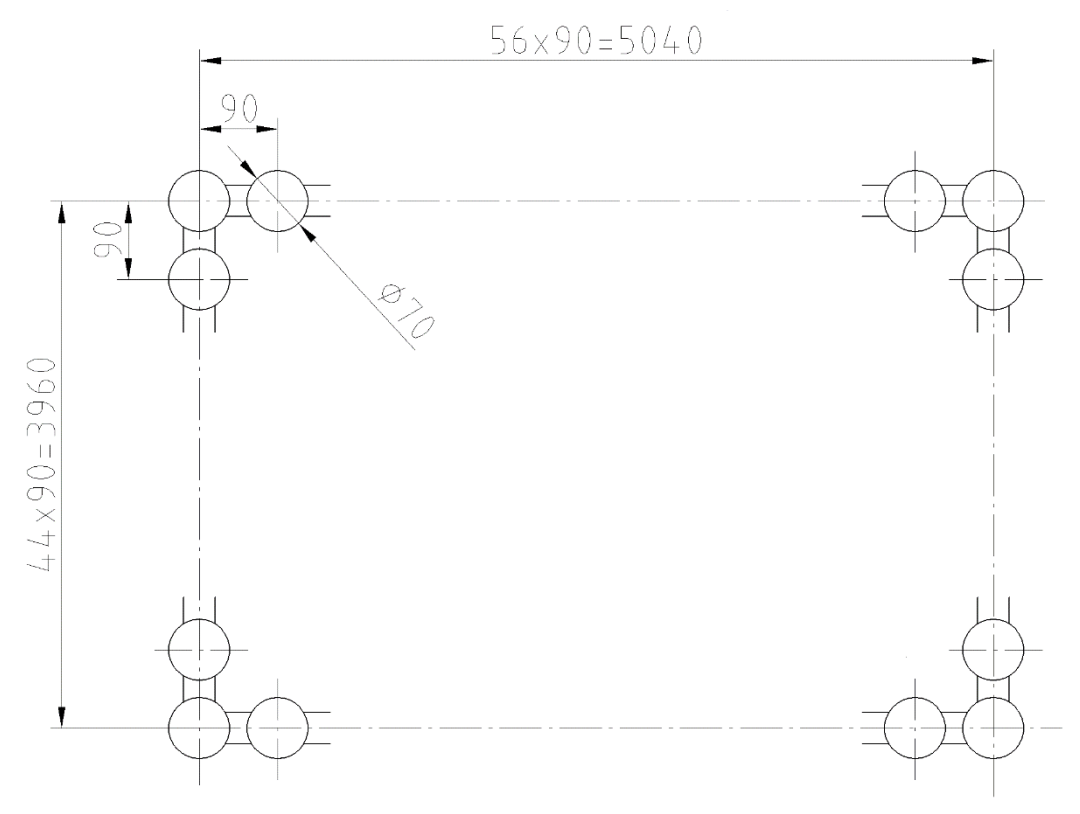

<span id="page-15-2"></span>*Obrázek 2 Průřez spalovací komory*

Navržené parametry: - a = 3,96 m (šířka)  $-b = 5,04$  m (hloubka)  $-c = 7,50 \text{ m}$  (výška)  $-D_h = 1,3$  m (průměr hořáků)

Aktivní objem ohniště:

$$
V_0 = a \cdot b \cdot c = 3.96 \cdot 5.04 \cdot 7.5 = 149.69 \, m^3 \tag{4.1}
$$

Výhřevná plocha ohniště:

$$
F_{st} = 2 \cdot (a \cdot c) + 2 \cdot (b \cdot c) + (a \cdot b) \tag{4.2}
$$

 $F_{st} = 2 \cdot (3,96 \cdot 7,5) + 2 \cdot (5,04 \cdot 7,5) + (3,96 \cdot 5,04) = 154,96 \, m^2$ 

Plocha hořáků:

$$
S_h = n_h \cdot \frac{\pi \cdot D_h^2}{4} = 2 \cdot \frac{\pi \cdot 1.3^2}{4} = 2.655 \, m^2 \tag{4.3}
$$

Účinná sálavá plocha stěn ohniště:

$$
F_{\text{us}} = F_{st} \cdot x - S_h = 154,96 \cdot 1 - 2,655 = 152,30 \, m^2 \tag{4.4}
$$

kde *x = 1* je úhlový součinitel povrchu stěn ohniště

#### <span id="page-16-0"></span>**4.2 Tepelný výpočet ohniště**

Součinitel M:

$$
M = 0.54 - 0.2 \cdot x_0 = 0.54 - 0.2 \cdot 0.4 = 0.46 \tag{4.5}
$$

kde x<sup>0</sup> je poměrná výška maximální hodnoty plamene

$$
x_0 = \frac{h_h}{h_c} = \frac{3}{7.5} = 0.4\tag{4.6}
$$

hodnota *h<sup>h</sup> = 3m* byla stanovena dodavatelem hořáků [3]

Boltzmannovo číslo:

Střední hodnota součinitele tepelné efektivnosti stěn:

$$
\bar{\psi} = x \cdot \xi = 1 \cdot 0.65 = 0.65 \tag{4.7}
$$

kde  $x = 1$  je úhlový součinitel stěny,  $\xi = 0.65$  je součinitel zanesení stěn ohniště Součinitel uchování tepla:

$$
\varphi = 1 - \frac{\xi_{SO}}{\eta_k + \xi_{SO}} = 1 - \frac{0.2}{95,752 + 0.2} = 0.998\tag{4.8}
$$

Entalpie nechlazeného plamene:

$$
I_u = Q_P^P \cdot \frac{100 - \xi_{CN}}{100 - \xi_C} + Q_{VZ} - Q_{VZV} = 36935,28 \cdot \frac{100 - 0.3}{100 - 0}
$$
  
= 36824.4  $\frac{kJ}{m_{paliva}^3}$  (4.9)

Entalpii Iu odpovídá teoretická adiabatická teplota *Tteor = 2017 °C*

Odhadovaná teplota spalin na konci ohniště a entalpie spalin *T<sup>0</sup> = 1210 °C, I<sup>0</sup> = 20856,6 kJ/m 3* Střední celkové měrné teplo spalin:

$$
\overline{O_{SP} \cdot c} = \frac{I_u - I_0}{T_{teor} - T_0} = \frac{36824.48 - 20856.6}{2017 - 1210} = 14.77 \frac{kJ}{m^3 \cdot K}
$$
(4.10)

Boltzmannovo číslo:

$$
B_0 = \frac{\varphi \cdot M_{PV} \cdot \overline{O_{SP} \cdot c}}{5,7 \cdot 10^{-11} \cdot \overline{\psi} \cdot F_{\text{ús}} \cdot T_a^3} = \frac{0,998 \cdot 1,6965 \cdot 14,77}{5,7 \cdot 10^{-11} \cdot 0,65 \cdot 152,30 \cdot 2290,15^3}
$$
(4.11)  
= 0,5399

kde T<sub>a</sub> = 2017 + 273,15 = 2290,15 K je teoretická teplota plamene

Stupeň černosti ohniště:

Součinitel zeslabení sálání nesvítivými tříatomovými plyny:

$$
k_{ns} = k_{sp} \cdot r_{sp} = \left(\frac{7.8 + 16 \cdot r_{H_2O}}{3.16 \cdot \sqrt{p_{ps} \cdot s}} - 1\right) \cdot \left(1 - 0.37 \cdot \frac{T_0}{1000}\right) \cdot r_{sp}
$$
(4.12)  

$$
k_{ns} = \left(\frac{7.8 + 16 \cdot 0.1807}{3.16 \cdot \sqrt{0.0274 \cdot 3.478}} - 1\right) \cdot \left(1 - 0.37 \cdot \frac{1483.15}{1000}\right) \cdot 0.2744
$$

$$
k_{ns} = 1.190 \frac{1}{m \cdot MPa}
$$

Celkový parciální tlak:

$$
p_{ps} = p \cdot r_{sp} = 0.1 \cdot 0.2744 = 0.0274 \tag{4.13}
$$

kde *p = 0,1 MPa* u kotlů bez přetlaku

Účinná tloušťka sálavé plochy:

$$
s = 3.6 \cdot \frac{V_0}{F_{st}} = 3.6 \cdot \frac{149.69}{154.96} = 3.478 \, m \tag{4.14}
$$

Stupeň černosti nesvítivé části plamene:

$$
a_{ns} = 1 - e^{-k_{ns} \cdot p \cdot s} = 1 - e^{-1,190 \cdot 0,1 \cdot 3,478} = 0,339 \tag{4.15}
$$

Součinitel zeslabení sálání částicemi sazí:

$$
k_c = 0.3 \cdot (2 - \alpha_0) \cdot \left(1.6 \cdot \frac{T_0}{1000} - 0.5\right) \cdot \frac{C^r}{H^r}
$$
 (4.16)

$$
k_c = 0.3 \cdot (2 - 1.05) \cdot \left(1.6 \cdot \frac{1483.15}{1000} - 0.5\right) \cdot 2.917 = 1.613 \frac{1}{m \cdot MPa}
$$

Podíl obsahu uhlíku a vodíku v původním vzorku paliva:

$$
\frac{C^r}{H^r} = 0.12 \cdot \sum_{n=1}^{m} C_m \cdot H_n \tag{4.17}
$$

 $\overline{1}$ 

$$
\frac{C^r}{H^r} = 0.12 \cdot \left(\frac{1}{4} \cdot 92.045 + \frac{2}{6} \cdot 3.083 + \frac{3}{8} \cdot 0.555 + \frac{4}{10} \cdot 0.108 + \frac{5}{12} \cdot 0.04\right) = 2.917
$$

Součinitel zeslabení sálání svítivé části plamene:

$$
k_{sv} = k_{sp} \cdot r_{sp} + k_c = 1,190 + 1,613 = 2,803 \frac{1}{m \cdot MPa}
$$
 (4.18)

Stupeň černosti svítivé části plamene:

$$
a_{sv} = 1 - e^{-k_{sv} \cdot p \cdot s} = 1 - e^{-2.803 \cdot 0.1 \cdot 3.478} = 0.623 \tag{4.19}
$$

Efektivní stupeň černosti plamene:

$$
a_{pl} = m \cdot a_{sv} + (1 - m) \cdot a_{ns} = 0.1 \cdot 0.623 + (1 - 0.1) \cdot 0.339 = 0.367 \quad (4.20)
$$

Stupeň černosti ohniště:

$$
a_0 = \frac{a_{pl}}{a_{pl} + (1 - a_{pl}) \cdot \bar{\psi}} = \frac{0.367}{0.367 + (1 - 0.367) \cdot 0.65} = 0.472
$$
 (4.21)

## <span id="page-18-0"></span>**4.3 Teplota spalin**

Teplota spalin na výstupu z ohniště:

$$
T_{0oh} = \frac{T_{teor} + 273,15}{1 + M \cdot \left(\frac{a_0}{B_0}\right)^{0.6}} - 273,15 = \frac{2017 + 273,15}{1 + 0.46 \cdot \left(\frac{0.472}{0.5399}\right)^{0.6}} - 273,15
$$
\n
$$
= 1200.6 \,^{\circ}C \tag{4.22}
$$

pro T<sub>0oh</sub> = 1200,6 °C odpovídá I<sub>0oh</sub> = 20675,72 kJ/m<sup>3</sup>

Teplota spalin na výstupu z ohniště  $T_{0oh} = 1200,6 °C$  je v intervalu  $\pm 50 °C$  z odhadované teploty  $T_0 = 1210$  °C. Iteraci můžeme ukončit a k následnému výpočtu použít  $T_{0oh} = 1200,6$  °C.

Množství tepla odevzdané v ohništi do stěn:

$$
Q_s = M_{PV} \cdot \varphi \cdot (I_u - I_{0oh}) = 1,696 \cdot 0,998 \cdot (36824.4 - 20675.72)
$$
  
= 21712.6 kW (4.23)

Střední tepelné zatížení stěn ohniště:

$$
\overline{q}_s = \frac{\varphi \cdot M_{PV} \cdot (I_u - I_{0oh})}{F_{\text{us}}} = \frac{1,6965 \cdot 16115,1}{152,3} = 179,5 \, \frac{\text{kW}}{m^2} \tag{4.24}
$$

Střední objemové zatížení ohniště:

$$
\overline{q}_V = \frac{\varphi \cdot M_{PV} \cdot (I_u - I_{0oh})}{V_0} = \frac{1,6965 \cdot 16115,1}{149,68} = 182,65 \, kW/m^3 \tag{4.25}
$$

# <span id="page-19-0"></span>**5 Výpočet teplosměnných ploch na straně média**

Účelem této kapitoly je navrhnout přerozdělení celkového tepelného výkonu na jednotlivé konvekční plochy kotle. Navrhnout tlakové ztráty jednotlivých konvekčních ploch a určení hlavních parametrů média (teplota, tlak, entalpie) na vstupu či výstupu dané konvekční plochy.

K určování jednotlivých parametrů bylo užito programu X-Steam Excel v2.6 [4] a to tak, že v závislosti na dvou známých parametrech byl určen třetí parametr. Tedy například entalpie i bude určena jako funkce teploty a tlaku pro dané médium  $[i] = f(t,p)$ ].

Jako výchozí teploty byly využity zadané hodnoty z teplotního spádu kotle 150 °C / 70 °C

Použité konvekční plochy: - Ekonomizér II

- Mříž
	- Membránové stěny nad ekonomizérem I
	- Ekonomizér I
	- Membránové stěny spalovací komory

## <span id="page-19-1"></span>**5.1 Tlakový výpočet ploch**

Navržené tlakové ztráty jednotlivých ploch:

$$
\Delta p_{EkolI} = 0.04 \text{ MPa}
$$
\n
$$
\Delta p_{m\text{hi}z} = 0.02 \text{ MPa}
$$
\n
$$
\Delta p_{Mb_{hEI}} = 0.04 \text{ MPa}
$$
\n
$$
\Delta p_{Ekol} = 0.04 \text{ MPa}
$$
\n
$$
\Delta p_{Mp_{SP}} = 0.06 \text{ MPa}
$$

Tlak napájecí vody:

$$
p_{NV} = p_{out} + \sum_{i=1,6MPa} \Delta p_i = 1.4 + (0.04 + 0.02 + 0.04 + 0.04 + 0.06)
$$
 (5.1)

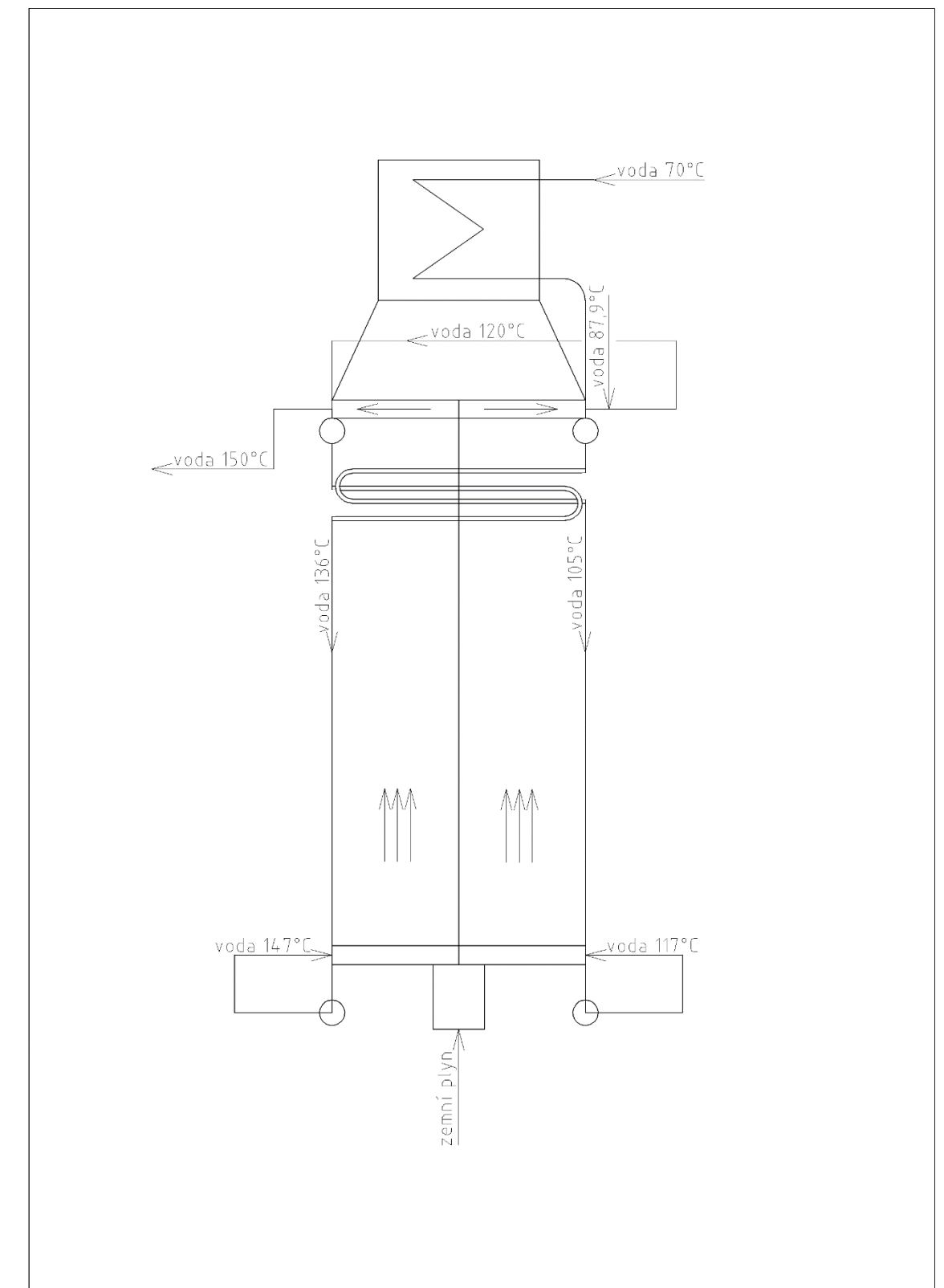

## <span id="page-20-0"></span>**5.2 Schéma proudění kotelní vody**

<span id="page-20-1"></span>*Obrázek 3 Schéma proudění kotelní vody*

## <span id="page-21-0"></span>**5.3 Určení tepelných výkonů jednotlivých výhřevných ploch**

Pro výpočet tepelného výkonu jednotlivých výhřevných ploch ze strany média je použit vzorec:

$$
Q_{m_i} = M_{vody} \cdot \Delta i \tag{5.2}
$$

$$
\Delta i = i'' - i' \tag{5.3}
$$

#### <span id="page-21-1"></span>5.3.1 Ekonomizér II

<span id="page-21-4"></span>*Tab. 3 Ekonomizér II*

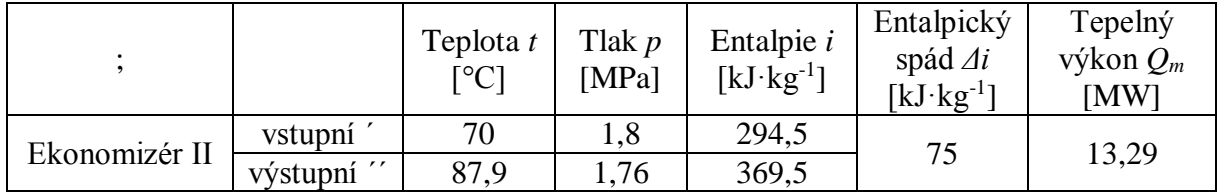

$$
Q_{m_{EKOII}} = 177{,}17 \cdot 75 = 13288{,}06 \; kW
$$

<span id="page-21-2"></span>5.3.2 Mříž

<span id="page-21-5"></span>*Tab. 4 Mříž*

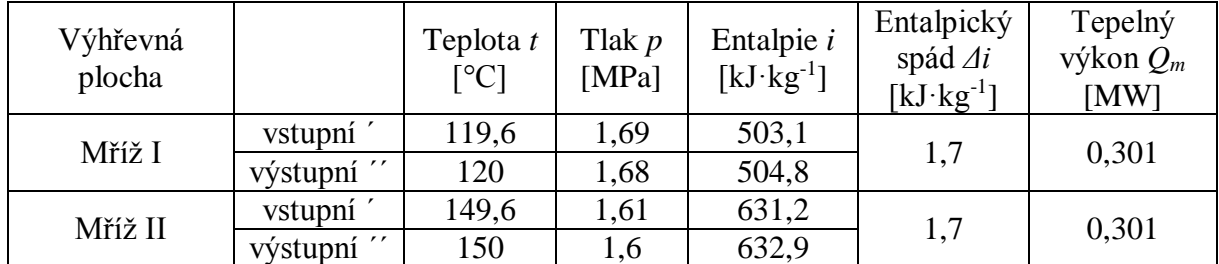

$$
Q_{m_{m\check r\check t\check z_i}}=177{,}17\cdot 1{,}7=301{,}2\;kW
$$

#### <span id="page-21-3"></span>5.3.3 Membránové stěny nad ekonomizérem I

<span id="page-21-6"></span>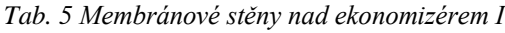

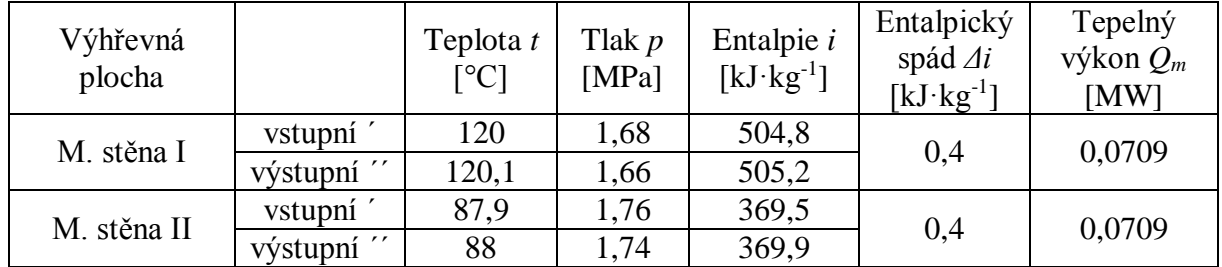

$$
Q_{m_{m, st\check{e}na_i}} = 177{,}17 \cdot 0{,}4 = 70{,}87 \; kW
$$

#### <span id="page-22-0"></span>5.3.4 Ekonomizér I

<span id="page-22-3"></span>*Tab. 6 Ekonomizér I*

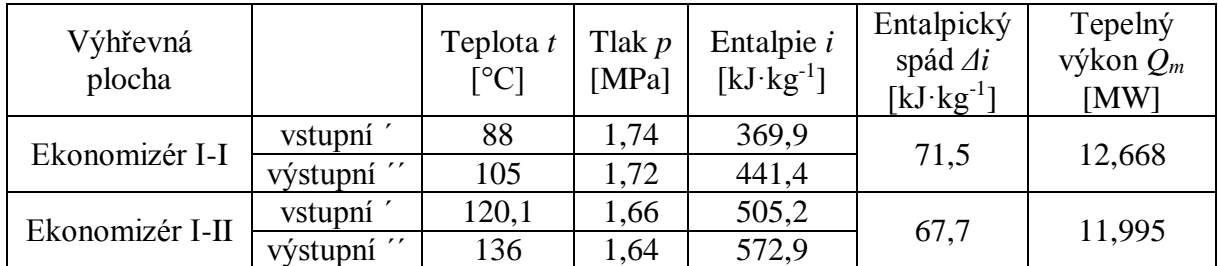

 $Q_{m_{EKOI-I}} = 177,17 \cdot 71,5 = 12667,95 \; kW$ 

 $Q_{m_{EKOI-II}} = 177,17 \cdot 67,7 = 11994,69 \; kW$ 

#### <span id="page-22-1"></span>5.3.5 Membránové stěny spalovací komory

<span id="page-22-4"></span>*Tab. 7 Membránové stěny spalovací komory*

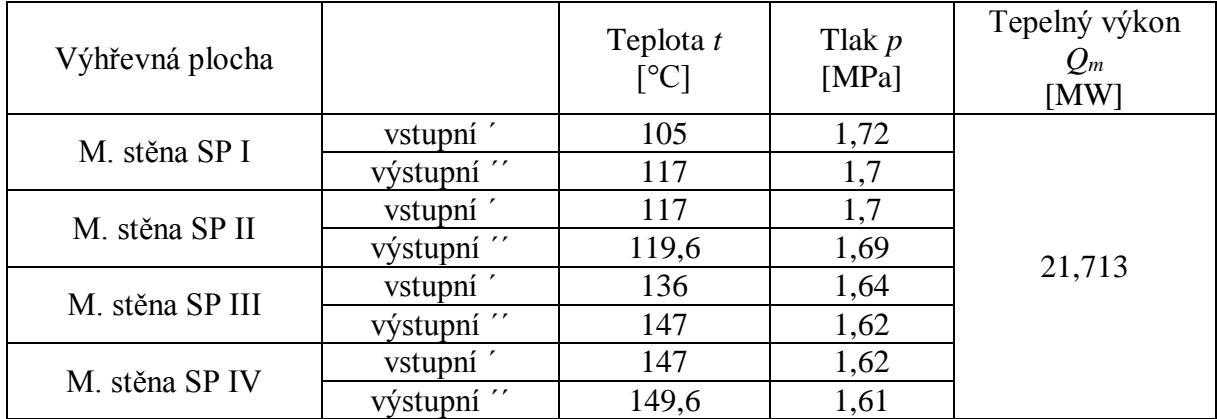

$$
Q_{m_{memSP}} = Q_S = 21712.6 \, kW
$$

<span id="page-22-2"></span>5.3.6 Celkové potřebné teplo

$$
Q_{m_C} = \sum Q_{m_i} \tag{5.4}
$$

 $Q_{m_C} = Q_{m_{EKOII}} + 2 \cdot Q_{m_{m\check{r}l\check{z}_l}} + 2 \cdot Q_{m_{m_{.}t\check{e}n a_i}} + Q_{m_{EKOI-I}} + Q_{m_{EKOI-II}}$ +  $Q_{m_{memSP}}$  $= 13288,06 + 2 \cdot 301,2 + 2 \cdot 70,87 + 12667,95 + 11994,69$  $+ 21712,6 = 59955,7 kW$ 

# <span id="page-23-0"></span>**6 Výpočet konvekčních ploch**

## <span id="page-23-1"></span>**6.1 Ekonomizér I**

Jedná se o první plochu spalinovodu, která uzavírá spalovací komoru v horní části. Ekonomizér I je rozdělen na dvě části z důvodu rozdělení proudění média v kotli. Výhřevná plocha je tvořena železnými trubkami vycházejícími z membránových stěn. Trubky jdou spalinovodem v 5 - ti hadu jednou otočkou přes komoru. Jsou uloženy za sebou. Výpočet se skládá z výpočtu přestupu tepla konvekcí a sáláním a následném dopočtu množství tepla předaného v této ploše. Ekonomizér I je zapojen jako protiproudý.

Rozměry spalinového kanálů: - šířka a = 3,96 m - délka b =  $5,04$  m trubek Eka I: - průměr D = 38 mm - tloušťka stěny trubky  $t<sub>tr</sub> = 3.2$  mm - rozteč trubek  $s_1 = 90$  mm  $s_2 = 58$  mm - počet trubek  $n = 280$ - počet trubek v jedné řadě  $z_1 = 56$ nad sebou  $z_2 = 10$ 

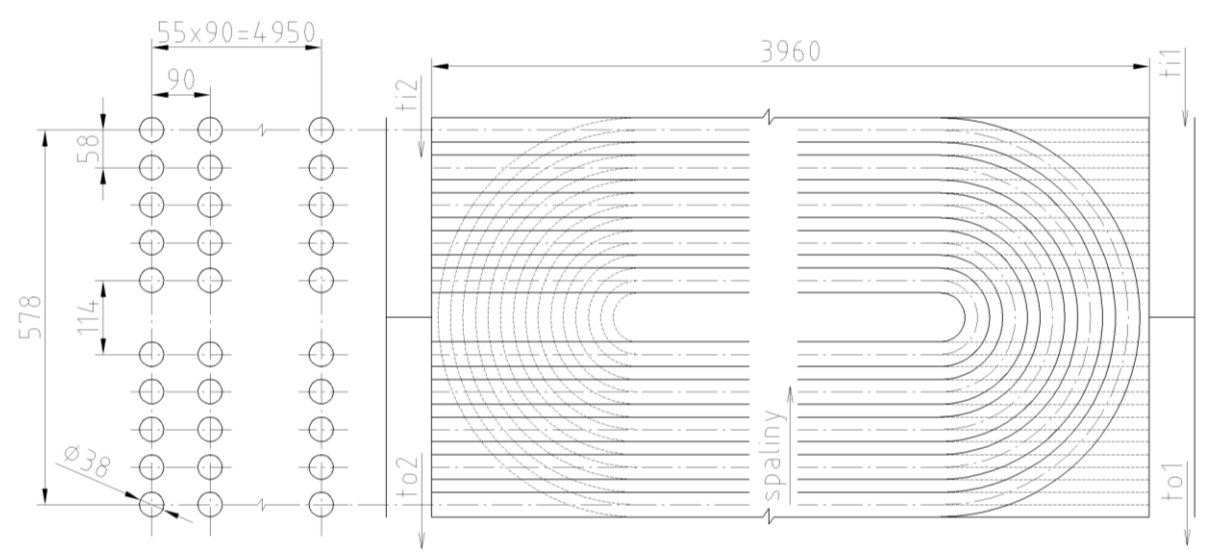

*Obrázek 4 Návrh trubek ekonomizéru I*

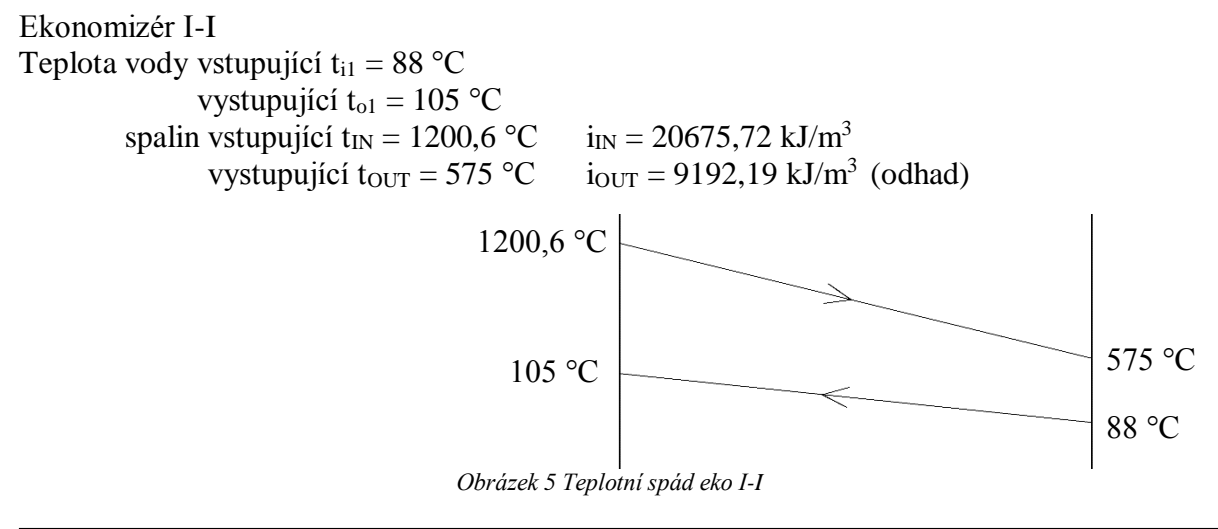

120,1 °C

## Ekonomizér I-II Teplota vody vstupující t<sub>i2</sub> = 120,1 °C vystupující t<sub>o2</sub> = 136 °C spalin vstupující t<sub>IN</sub> = 1200,6 °C i<sub>IN</sub> = 20675,72 kJ/m<sup>3</sup> vystupující t $_{\text{OUT}}$  = 575 °C  $i_{OUT} = 9192,19 \text{ kJ/m}^3 \text{ (odhad)}$ 1200,6 °C  $136 °C$  575 °C

*Obrázek 6 Teplotní spád eko I-II*

Střední teplota spalin:

$$
t_{st\check{r}} = \frac{t_{IN} - t_{OUT}}{2} = \frac{1200.6 + 575}{2} = 887.8 \,^{\circ}C \tag{6.1}
$$

Rychlost spalin:

$$
W_{sp} = \frac{M_{pv} \cdot O_{sp}}{F_{sp}} \cdot \left(1 + \frac{t_{st\check{r}}}{273,15}\right) \tag{6.2}
$$

$$
W_{sp} = \frac{1,6965 \cdot 11,01}{11,532} \cdot \left(1 + \frac{887,8}{273,15}\right) = 6,883 \ m/s
$$

Světlý průřez spalin:

$$
F_{sp} = a \cdot b - S_{trubek} = 3.96 \cdot 5.04 - 8.427 = 11.532 \, m^2 \tag{6.3}
$$

Plocha trubek:

$$
S_{trubek} = z_1 \cdot D \cdot a = 56 \cdot 0,038 \cdot 3,96 = 8,427 \, m^2 \tag{6.4}
$$

#### <span id="page-24-0"></span>6.1.1 Součinitel přestupu tepla konvekcí

Ze střední teploty spalin t<sub>stř</sub> z tabulek určíme hodnoty λ, υ, Pr

Pro teplotu 887,8 °C je součinitel tepelné vodivosti  $\lambda = 0,1049$  W/mK součinitel kinematické viskozity  $v = 1,534 \cdot 10^{-4}$  m<sup>2</sup>/s Prandtlovo číslo Pr =  $0,6212$ 

$$
\alpha_k = 0.2 \cdot c_z \cdot c_s \cdot \frac{\lambda}{D} \cdot \left(\frac{W_{sp} \cdot D}{v}\right)^{0.65} \cdot Pr^{0.33} \tag{6.5}
$$

$$
\alpha_{k} = 0.2 \cdot 1 \cdot 0.925 \cdot \frac{0.1049}{0.038} \cdot \left(\frac{6.883 \cdot 0.038}{0.0001534}\right)^{0.65} \cdot 0.6212^{0.33}
$$

$$
= 55.017 \frac{W}{m^{2}K}
$$

kde  $c_z = 1$ 

Oprava na uspořádání svazku:

$$
c_s = \left(1 + (2 \cdot \sigma_1 - 3) \cdot \left(1 - \frac{\sigma_2}{2}\right)^3\right)^{-2}
$$
(6.6)  

$$
c_s = \left(1 + (2 \cdot 3 - 3) \cdot \left(1 - \frac{1,526}{2}\right)^3\right)^{-2} = 0.9248
$$
  

$$
\sigma_1 = \frac{s_1}{D} = \frac{0.09}{0.038} = 2.368 \quad \sigma_2 = \frac{s_2}{D} = \frac{0.058}{0.038} = 1.526
$$

při  $\sigma_1 > 3$  nebo  $\sigma_2 < 2$  se do vzorce dosazuje  $\sigma_1 = 3$ 

## <span id="page-25-0"></span>6.1.2 Výpočet pro ekonomizér I-I

Součinitel přestupu tepla sáláním:

$$
\alpha_s = 5.7 \cdot 10^{-8} \cdot \frac{a_{st} + 1}{2} \cdot a \cdot T^3 \cdot \frac{1 - \left(\frac{T_z}{T}\right)^{3.6}}{1 - \frac{T_z}{T}}
$$
(6.7)

$$
\alpha_s = 5.7 \cdot 10^{-8} \cdot \frac{0.8 + 1}{2} \cdot 0.1217 \cdot 1160.95^3 \cdot \frac{1 - \left(\frac{394.65}{1160.95}\right)^{3.6}}{1 - \frac{394.65}{1160.95}}
$$
  
= 14.502  $\frac{W}{m^2 K}$ 

kde  $a_{st} = 0.8$  pro výpočet konvekčních ploch

Stupeň černosti zaprášeného i nezaprášeného proudu spalin:

$$
a = 1 - e^{-k_s \cdot p \cdot s} = 1 - e^{-10,537 \cdot 0,1 \cdot 0,123} = 0,1217
$$
\n(6.8)

Součinitel zeslabení sálání:

$$
k_s = k_{sp} \cdot r_{sp} = 38,403 \cdot 0,2744 = 10,537 \frac{1}{m \cdot MPa}
$$
 (6.9)

Součinitel zeslabení sálání tříatomovými plyny:

$$
k_{sp} = \left(\frac{7.8 + 16 \cdot r_{H_2O}}{3.16 \cdot \sqrt{p_{ps} \cdot s}} - 1\right) \cdot \left(1 - 0.37 \cdot \frac{T}{1000}\right) \tag{6.10}
$$

$$
k_{sp} = \left(\frac{7.8 + 16 \cdot 0.1807}{3.16 \cdot \sqrt{0.0274 \cdot 0.123}} - 1\right) \cdot \left(1 - 0.37 \cdot \frac{1160.95}{1000}\right) = 38.403 \frac{1}{m \cdot MPa}
$$

Efektivní tloušťka sálavé vrstvy:

$$
s = 0.9 \cdot D \cdot \left(\frac{4}{\pi} \cdot \frac{s_1 \cdot s_2}{D^2} - 1\right)
$$
 (6.11)

$$
s = 0.9 \cdot 0.038 \cdot \left(\frac{4}{\pi} \cdot \frac{0.09 \cdot 0.058}{0.038^2} - 1\right) = 0.1232 m
$$

 $\ddot{\phantom{0}}$ 

Teplota vnějšího povrchu nánosu na trubkách:

$$
T_z = t_{m_{st\ddot{r}}} + \Delta t + 273.15 = 96.5 + 25 + 273.15 = 394.65 K \tag{6.12}
$$

kde pro Δt = 25 °C pro všechny výhřevné plochy při spalování plynu Střední teplota vody:

$$
t_{m_{st\tilde{r}}} = \frac{t_i + t_o}{2} = \frac{88 + 105}{2} = 96.5 \,^{\circ}C \tag{6.13}
$$

Součinitel přestupu tepla ze spalin do stěny:

$$
\alpha_1 = \alpha_k + \alpha_s = 55,017 + 14,502 = 69,518 \frac{W}{m^2 K}
$$
 (6.14)

Součinitel prostupu tepla:

$$
k = \Psi \cdot \alpha_1 = 0.9 \cdot 69,518 = 62,567 \frac{W}{m^2 K}
$$
 (6.15)

 $\sim$   $\sim$ 

kde  $\Psi = 0.9$  z [1] pro první stupně ohříváků vody a spalovaní plynu

Střední logaritmický teplotní spád:

$$
\Delta t = \frac{\Delta t_1 - \Delta t_2}{\ln\left(\frac{\Delta t_1}{\Delta t_2}\right)} = \frac{487 - 1095.6}{\ln\left(\frac{487}{1095.6}\right)} = 750.6 \text{ °C}
$$
\n
$$
\Delta t_1 = t_{OUT} - t_{i1} = 575 - 88 = 487 \text{ °C}
$$
\n
$$
\Delta t_2 = t_{IN} - t_{o1} = 1200.6 - 105 = 1095.6 \text{ °C}
$$
\n(6.16)

Výhřevná plocha části ekonomizéru I:

 $s =$ 

$$
s = \pi \cdot D \cdot a \cdot \frac{z_1}{2} \cdot z_2 \cdot 2
$$
\n
$$
\pi \cdot 0.038 \cdot 3.96 \cdot \frac{56}{2} \cdot 10 \cdot 2 = 264.738 \, m^2
$$
\n(6.17)

Tepelný výkon:

$$
Q_{EKO1-I} = \frac{k \cdot \Delta t \cdot s}{1000} = \frac{62,567 \cdot 750,6 \cdot 264,738}{1000} = 12433,15 \, kW \tag{6.18}
$$

#### <span id="page-26-0"></span>6.1.3 Výpočet pro ekonomizér I-II

Součinitel přestupu tepla sáláním:

$$
\alpha_{s} = 5.7 \cdot 10^{-8} \cdot \frac{a_{st} + 1}{2} \cdot \alpha \cdot T^{3} \cdot \frac{1 - \left(\frac{T_{z}}{T}\right)^{3.6}}{1 - \frac{T_{z}}{T}}
$$
(6.19)

$$
\alpha_s = 5.7 \cdot 10^{-8} \cdot \frac{0.8 + 1}{2} \cdot 0.1217 \cdot 1160.95^3 \cdot \frac{1 - \left(\frac{426.2}{1160.95}\right)^{3.6}}{1 - \frac{426.2}{1160.95}}
$$
  
= 15.023  $\frac{W}{m^2 K}$ 

kde  $a_{st} = 0.8$  pro výpočet konvekčních ploch

Stupeň černosti zaprášeného i nezaprášeného proudu spalin:

$$
a = 1 - e^{-k_s \cdot p \cdot s} = 1 - e^{-10,537 \cdot 0,1 \cdot 0,123} = 0,1217
$$
 (6.20)

Součinitel zeslabení sálání:

$$
k_s = k_{sp} \cdot r_{sp} = 38,403 \cdot 0,2744 = 10,537 \frac{1}{m \cdot MPa}
$$
 (6.21)

Součinitel zeslabení sálání tříatomovými plyny:

$$
k_{sp} = \left(\frac{7.8 + 16 \cdot r_{H_2O}}{3.16 \cdot \sqrt{p_{ps} \cdot s}} - 1\right) \cdot \left(1 - 0.37 \cdot \frac{T}{1000}\right) \tag{6.22}
$$

$$
k_{sp} = \left(\frac{7.8 + 16 \cdot 0.1807}{3.16 \cdot \sqrt{0.0274 \cdot 0.123}} - 1\right) \cdot \left(1 - 0.37 \cdot \frac{1160.95}{1000}\right) = 38.403 \frac{1}{m \cdot MPa}
$$

Efektivní tloušťka sálavé vrstvy:

$$
s = 0.9 \cdot D \cdot \left(\frac{4}{\pi} \cdot \frac{s_1 \cdot s_2}{D^2} - 1\right)
$$
\n
$$
s = 0.9 \cdot 0.038 \cdot \left(\frac{4}{\pi} \cdot \frac{0.09 \cdot 0.058}{0.038^2} - 1\right) = 0.1232 m
$$
\n(6.23)

Teplota vnějšího povrchu nánosu na trubkách:

$$
T_z = t_{m_{st\tilde{r}}} + \Delta t + 273,15 = 128,05 + 25 + 273,15 = 426,2 K \tag{6.24}
$$

kde pro  $\Delta t = 25$  °C pro všechny výhřevné plochy při spalování plynu

Střední teplota vody:

$$
t_{m_{st\tilde{r}}} = \frac{t_i + t_o}{2} = \frac{120.1 + 136}{2} = 128.05 \,^{\circ}C \tag{6.25}
$$

Součinitel přestupu tepla ze spalin do stěny:

$$
\alpha_1 = \alpha_k + \alpha_s = 55,017 + 15,023 = 70,04 \frac{W}{m^2 K}
$$
 (6.26)

Součinitel prostupu tepla:

$$
k = 0.9 \cdot \alpha_1 = 0.9 \cdot 70.04 = 63.036 \frac{W}{m^2 K}
$$
 (6.27)

kde  $\Psi = 0.85$  z [1] pro druhé stupně ohříváků vody a spalovaní plynu

Střední logaritmický teplotní spád:

$$
\Delta t = \frac{\Delta t_1 - \Delta t_2}{\ln\left(\frac{\Delta t_1}{\Delta t_2}\right)} = \frac{454,9 - 1064,6}{\ln\left(\frac{454,9}{1064,6}\right)} = 717,06 \text{ °C}
$$
\n
$$
\Delta t_1 = t_{OUT} - t_i = 575 - 120,1 = 454,9 \text{ °C}
$$
\n
$$
\Delta t_2 = t_{IN} - t_o = 1200,6 - 136 = 1064,6 \text{ °C}
$$
\n(6.28)

Výhřevná plocha části ekonomizéru I:

$$
s = \pi \cdot D \cdot a \cdot \frac{z_1}{2} \cdot z_2 \cdot 2 \tag{6.29}
$$

$$
s = \pi \cdot 0.038 \cdot 3.96 \cdot \frac{56}{2} \cdot 10 \cdot 2 = 264.738 \, m^2
$$

Tepelný výkon:

$$
Q_{EKOI-II} = \frac{k \cdot \Delta t \cdot s}{1000} = \frac{63,036 \cdot 717,06 \cdot 264,738}{1000} = 11966,3 \, kW \tag{6.30}
$$

<span id="page-28-0"></span>6.1.4 Celkový tepelný výkon ekonomizéru I

$$
Q_{EKOI} = Q_{EKOI-I} + Q_{EKOI-II} = 12433,15 + 11966,3 = 24399,5 \, kW \tag{6.31}
$$

Kontrola odchozích spalin:

$$
i_{OUTC} = \frac{M_{PV} \cdot i_{IN} - Q_{EKOI}}{M_{PV}} = \frac{1,6965 \cdot 20675,72 - 24399,5}{1,6965} = 9192,2\frac{kJ}{m^3}
$$
 (6.32)

Odchozí entalpii spalin  $i_{\text{OUTC}} = 9192.2$  odpovídá teplota 575 °C. Pro výpočet další plochy můžeme použít odhadnutou teplotu spalin t = 575 °C.

#### <span id="page-28-1"></span>**6.2 Membránové stěny nad ekonomizérem I**

Membránové stěny tvoří stěny celé spalovací komory i části spalinovodu. Mají za úkol odvádět teplo ze spalovací komory do vody a tím stěnu chladit. Membránové stěny nad ekonomizérem I jsou pokračováním stěn spalovací komory. Tyto stěny začínají nad ekonomizérem I a končí mříží v horní části kotle. Tato část spalinovodu souží hlavně k transportu spalin do dalších výhřevných ploch, takže nejde očekávat velký přenesený tepelný výkon. Membránové stěny se pro výpočet musí rozdělit na 2 části z důvodu rozdílného teplotního spádu.

Rozměry: spalinového kanálů: - šířka a = 3,96 m - délka b =  $5,04$  m  $-$  výška  $k = 1$  m trubek membrány: - průměr D = 70 mm - tloušťka stěny trubky  $t_{tr} = 3,6$  mm - rozteč membrány  $s_1 = 90$  mm - počet trubek v jedné řadě  $z_1 = 56$ 

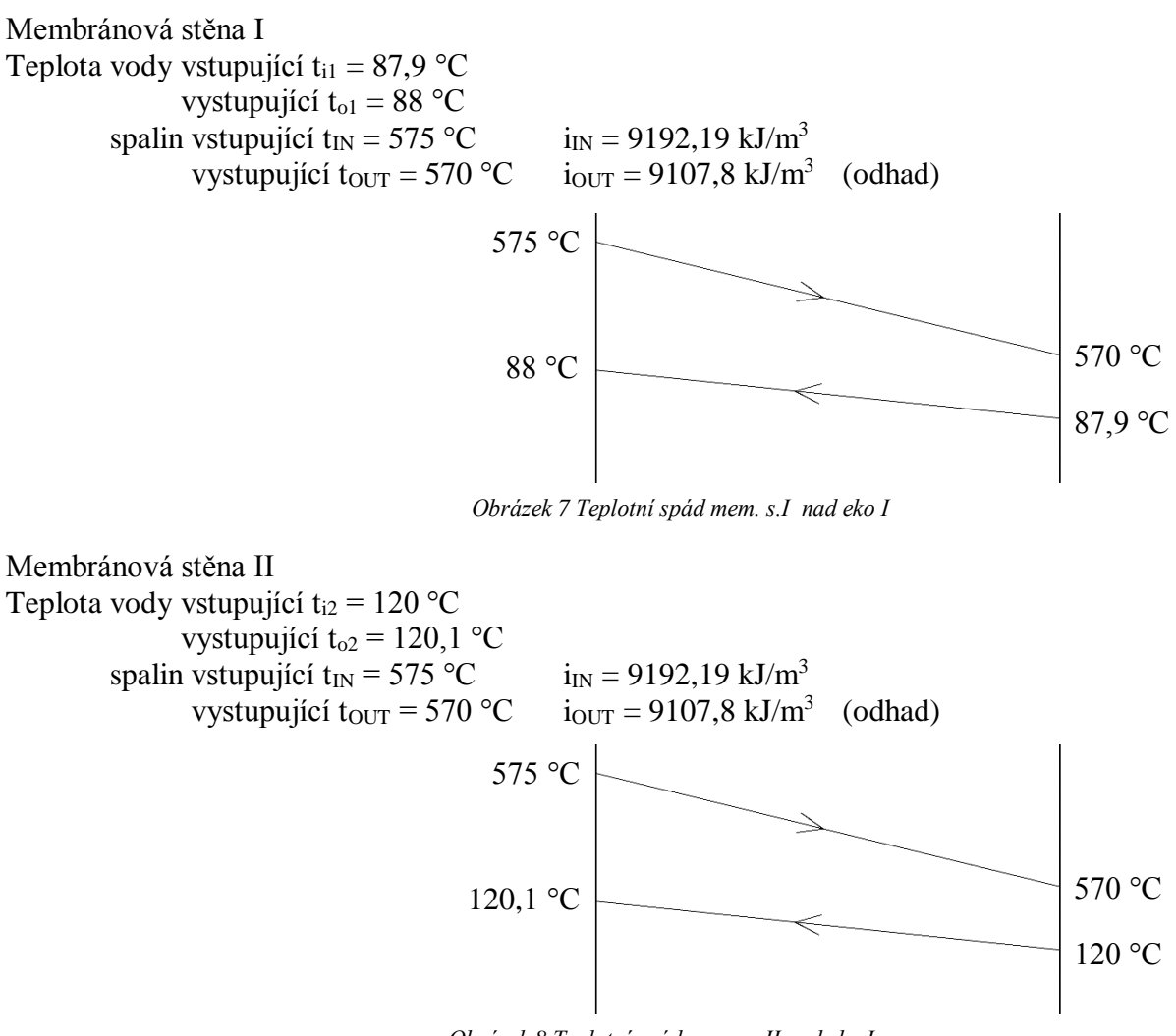

*Obrázek 8 Teplotní spád mem. s. II nad eko I*

Střední teplota spalin:

$$
t_{st\check{r}} = \frac{t_{IN} - t_{OUT}}{2} = \frac{575 + 570}{2} = 572.5^{\circ}C
$$
 (6.33)

Rychlost spalin:

$$
W_{sp} = \frac{M_{pv} \cdot O_{sp}}{F_{sp}} \cdot \left(1 + \frac{t_{st\check{r}}}{273,15}\right)
$$
 (6.34)

$$
W_{sp} = \frac{1,6965 \cdot 11,01}{19,958} \cdot \left(1 + \frac{572,5}{273,15}\right) = 2,897 \ m/s
$$

Světlý průřez spalin:

$$
F_{sp} = a \cdot b = 3.96 \cdot 5.04 = 19.958 \, m^2 \tag{6.35}
$$

<span id="page-29-0"></span>6.2.1 Součinitel přestupu tepla konvekcí

Ze střední teploty spalin t<sub>stř</sub> z tabulek určíme hodnoty  $\lambda$ , v, Pr

Pro teplotu 572,5 °C je součinitel tepelné vodivosti  $\lambda = 0.07572$  W/mK součinitel kinematické viskozity  $v = 9.022 \cdot 10^{-5}$  m<sup>2</sup>/s Prandtlovo číslo Pr = 0,6528

$$
\alpha_k = 0.23 \cdot \frac{\lambda}{d_e} \cdot \left(\frac{W_{sp} \cdot d_e}{v}\right)^{0.8} \cdot Pr^{0.4}
$$
 (6.36)

$$
\alpha_k = 0.23 \cdot \frac{0.07572}{4.4352} \cdot \left(\frac{2.897 \cdot 4.4352}{0.00009022}\right)^{0.8} \cdot 0.6528^{0.4} = 4.3922 \frac{W}{m^2 K}
$$

Ekvivalentní průměr:

$$
d_e = \frac{4 \cdot F_{sp}}{O_{sp}} = \frac{4 \cdot 19,958}{18} = 4,4352 \, m \tag{6.37}
$$

Průřez kanálu:

$$
F_{sp} = a \cdot b = 3.96 * 5.04 = 19.958 m2
$$
 (6.38)

Obvod průřezu kanálu:

$$
O_{sp} = 2 \cdot (a+b) = 2 \cdot (3,96+5,04) = 18 \, m \tag{6.39}
$$

<span id="page-30-0"></span>6.2.2 Výpočet pro membránovou stěnu I

Součinitel přestupu tepla sáláním:

$$
\alpha_s = 5.7 \cdot 10^{-8} \cdot \frac{a_{st} + 1}{2} \cdot a \cdot T^3 \cdot \frac{1 - \left(\frac{T_z}{T}\right)^{3.6}}{1 - \frac{T_z}{T}}
$$
(6.40)

$$
\alpha_s = 5.7 \cdot 10^{-8} \cdot \frac{0.8 + 1}{2} \cdot 0.5004 \cdot 845.65^3 \cdot \frac{1 - \left(\frac{386.1}{845.65}\right)^{3.6}}{1 - \frac{386.1}{845.65}}
$$
  
= 26.871  $\frac{W}{m^2 K}$ 

kde ast = 0,8 pro výpočet konvekčních ploch

Stupeň černosti zaprášeného i nezaprášeného proudu spalin:

$$
a = 1 - e^{-k_s \cdot p \cdot s} = 1 - e^{-1.7388 \cdot 0.1 \cdot 3.992} = 0.5004 \tag{6.41}
$$

Součinitel zeslabení sálání:

$$
k_s = k_{sp} \cdot r_{sp} = 6{,}337 \cdot 0{,}2744 = 1{,}7388 \frac{1}{m \cdot MPa}
$$
 (6.42)

Součinitel zeslabení sálání tříatomovými plyny:

$$
k_{sp} = \left(\frac{7.8 + 16 \cdot r_{H_2O}}{3.16 \cdot \sqrt{p_{ps} \cdot s}} - 1\right) \cdot \left(1 - 0.37 \cdot \frac{T}{1000}\right) \tag{6.43}
$$

$$
k_{sp} = \left(\frac{7.8 + 16 \cdot 0.1807}{3.16 \cdot \sqrt{0.0274 \cdot 3.992}} - 1\right) \cdot \left(1 - 0.37 \cdot \frac{845.65}{1000}\right) = 6.337 \cdot \frac{1}{m \cdot MPa}
$$

Efektivní tloušťka sálavé vrstvy:

$$
s = 3.6 \cdot \frac{V_{sp}}{F_{st}} = 3.6 \cdot \frac{19.958}{10.08} = 3.992 \, m \tag{6.44}
$$

Teplota vnějšího povrchu nánosu na trubkách:

$$
T_z = t_{m_{st\ddot{r}}} + \Delta t + 273,15 = 87,95 + 25 + 273,15 = 386,1 K \tag{6.45}
$$

kde pro Δt = 25 °C pro všechny výhřevné plochy při spalování plynu

Střední teplota vody:

$$
t_{m_{st\tilde{r}}} = \frac{t_i + t_o}{2} = \frac{87.9 + 88}{2} = 87.95 \,^{\circ}C \tag{6.46}
$$

Součinitel přestupu tepla ze spalin do stěny:

$$
\alpha_1 = \alpha_k + \alpha_s = 4,392 + 26,871 = 31,263 \frac{W}{m^2 K}
$$
 (6.47)

Součinitel prostupu tepla:

$$
k = \Psi \cdot \alpha_1 = 0.9 \cdot 31,263 = 28,137 \frac{W}{m^2 K}
$$
 (6.48)

kde  $\Psi = 0.9$  z [1] pro membránové stěny a spalovaní plynu

Střední logaritmický teplotní spád:

$$
\Delta t = \frac{\Delta t_1 - \Delta t_2}{\ln\left(\frac{\Delta t_1}{\Delta t_2}\right)} = \frac{487 - 482,1}{\ln\left(\frac{487}{482,1}\right)} = 484,55 \text{ °C}
$$
\n
$$
\Delta t_1 = t_{OUT} - t_{i1} = 575 - 88 = 487 \text{ °C}
$$
\n
$$
\Delta t_2 = t_{IN} - t_{o1} = 570 - 87,9 = 482,1 \text{ °C}
$$
\n(6.49)

Výhřevná plocha části membránové stěny:

$$
s = b \cdot k = 5,04 \cdot 1 = 5,04 \tag{6.50}
$$

Tepelný výkon:

$$
Q_{MSI} = \frac{k \cdot \Delta t \cdot s}{1000} = \frac{28,137 \cdot 484,55 \cdot 5,04}{1000} = 68,714 \, kW \tag{6.51}
$$

<span id="page-31-0"></span>6.2.3 Výpočet pro membránovou stěnu II

Součinitel přestupu tepla sáláním:

$$
\alpha_s = 5.7 \cdot 10^{-8} \cdot \frac{a_{st} + 1}{2} \cdot a \cdot T^3 \cdot \frac{1 - \left(\frac{T_z}{T}\right)^{3.6}}{1 - \frac{T_z}{T}}
$$
(6.52)

$$
\alpha_s = 5.7 \cdot 10^{-8} \cdot \frac{0.8 + 1}{2} \cdot 0.5004 \cdot 845.65^3 \cdot \frac{1 - \left(\frac{418.2}{845.65}\right)^{3.6}}{1 - \frac{418.2}{845.65}}
$$
  
= 28.281  $\frac{W}{m^2 K}$ 

kde  $a_{st} = 0.8$  pro výpočet konvekčních ploch

Stupeň černosti zaprášeného i nezaprášeného proudu spalin:

$$
a = 1 - e^{-k_s \cdot p \cdot s} = 1 - e^{-1.7388 \cdot 0.1 \cdot 3.992} = 0.5004 \tag{6.53}
$$

Součinitel zeslabení sálání:

$$
k_s = k_{sp} \cdot r_{sp} = 6{,}337 \cdot 0{,}2744 = 1{,}7388 \frac{1}{m \cdot MPa}
$$
 (6.54)

1

Součinitel zeslabení sálání tříatomovými plyny:

$$
k_{sp} = \left(\frac{7.8 + 16 \cdot r_{H_2O}}{3.16 \cdot \sqrt{p_{ps} \cdot s}} - 1\right) \cdot \left(1 - 0.37 \cdot \frac{T}{1000}\right) \tag{6.55}
$$

$$
k_{sp} = \left(\frac{7.8 + 16 \cdot 0.1807}{3.16 \cdot \sqrt{0.0274 \cdot 3.992}} - 1\right) \cdot \left(1 - 0.37 \cdot \frac{845.65}{1000}\right) = 6.337 \frac{1}{m \cdot MPa}
$$

Efektivní tloušťka sálavé vrstvy:

$$
s = 3.6 \cdot \frac{V_{sp}}{F_{st}} = 3.6 \cdot \frac{19.958}{10.08} = 3.992 \, m \tag{6.56}
$$

Teplota vnějšího povrchu nánosu na trubkách:

$$
T_z = t_{m_{st\ddot{r}}} + \Delta t + 273,15 = 120,05 + 25 + 273,15 = 418,2 K \tag{6.57}
$$

kde pro 
$$
\Delta t = 25 \,^{\circ}\text{C}
$$
 pro všechny výhřevné plochy při spalování plynu Střední teplota vody:

$$
t_{m_{st\tilde{r}}} = \frac{t_i + t_o}{2} = \frac{120 + 120.1}{2} = 120.05 \, \text{°C} \tag{6.58}
$$

Součinitel přestupu tepla ze spalin do stěny:

$$
\alpha_1 = \alpha_k + \alpha_s = 4,392 + 28,281 = 32,673 \frac{W}{m^2 K}
$$
 (6.59)

Součinitel prostupu tepla:

$$
k = \Psi \cdot \alpha_1 = 0.9 \cdot 32,673 = 29,406 \frac{W}{m^2 K}
$$
 (6.60)

kde  $\Psi = 0.9$  z [1] pro membránové stěny a spalovaní plynu

Střední logaritmický teplotní spád:

$$
\Delta t = \frac{\Delta t_1 - \Delta t_2}{\ln\left(\frac{\Delta t_1}{\Delta t_2}\right)} = \frac{454,9 - 450}{\ln\left(\frac{454,9}{450}\right)} = 452,45 \,^{\circ}\text{C} \tag{6.61}
$$

$$
\Delta t_1 = t_{OUT} - t_{i1} = 575 - 120.1 = 454.9^{\circ}C
$$

$$
\Delta t_2 = t_{IN} - t_{o1} = 570 - 120 = 450 \,^{\circ}C
$$

Výhřevná plocha části membránové stěny:

$$
s = b \cdot k = 5,04 \cdot 1 = 5,04 \tag{6.62}
$$

Tepelný výkon:

$$
Q_{MSII} = \frac{k \cdot \Delta t \cdot s}{1000} = \frac{29,406 \cdot 452,45 \cdot 5,04}{1000} = 67,055 \, kW \tag{6.63}
$$

<span id="page-33-0"></span>6.2.4 Celkový tepelný výkon membránové stěny

$$
Q_{MS} = Q_{MSI} + Q_{MSII} = 68,714 + 67,055 = 135,769 \, kW \tag{6.64}
$$

Kontrola odchozích spalin:

$$
i_{OUTc} = \frac{M_{PV} \cdot i_{IN} - Q_{MS}}{M_{PV}} = \frac{1,6965 \cdot 9192,19 - 135,769}{1,6965} = 9107,9 \frac{kJ}{m^3}
$$
 (6.65)

Odchozí entalpii spalin i $_{\text{OUTc}}$  = 9107,9 odpovídá teplota 570 °C. Pro výpočet další plochy můžeme použít odhadnutou teplotu spalin t = 570 °C.

#### <span id="page-33-1"></span>**6.3 Mříž**

Jedná se o rozvolněnou membránovou stěnu, přes kterou prochází spaliny do poslední výhřevné plochy. Je rozdělena na dvě části s různými teplotami média. Z důvodu plynulejšího průchodu spalin má mříž svedeny vždy dvě vedlejší membránové trubky nad sebe. Druhá část mříže je poslední výhřevnou plochou na straně média.

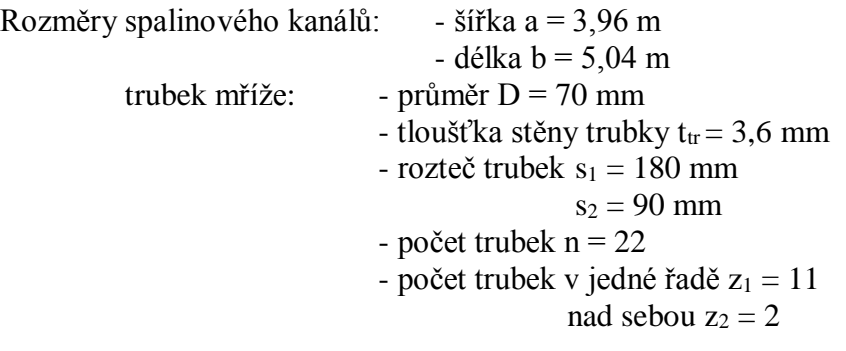

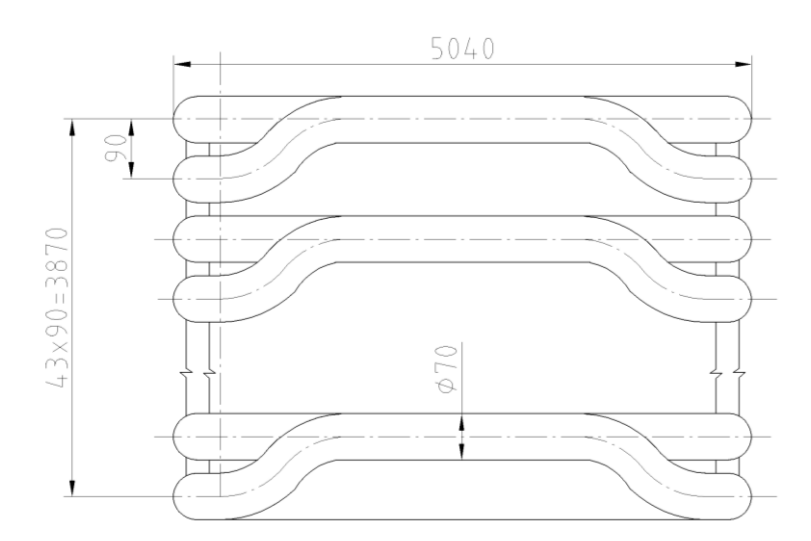

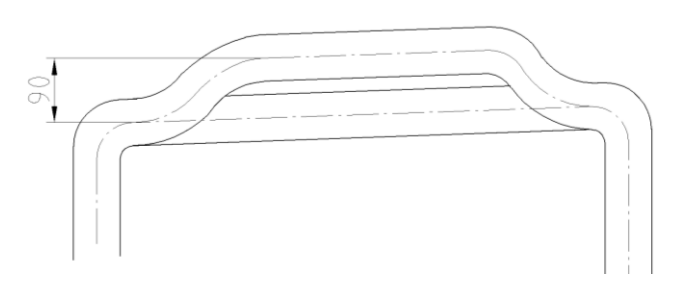

*Obrázek 9 Návrh trubek mříže*

#### Mříž I Teplota vody vstupující  $t_{i1} = 119,6$  °C vystupující t<sub>o1</sub> = 120 °C spalin vstupující t<sub>IN</sub> = 570 °C i<sub>IN</sub> = 9107,8 kJ/m<sup>3</sup> vystupující  $t_{\text{OUT}} = 549$  °C  $i_{OUT} = 8753,38 \text{ kJ/m}^3 \text{ (odhad)}$

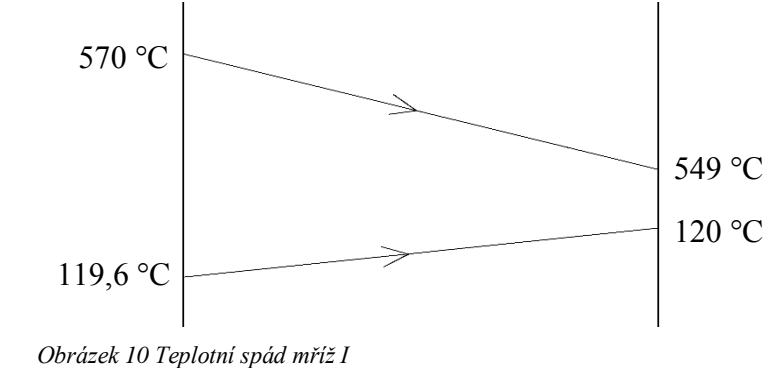

#### Mříž II

Teplota vody vstupující t<sub>i2</sub> = 149,6 °C vystupující t<sub>o2</sub> = 150 °C spalin vstupující  $t_{IN} = 570 \degree C$  i<sub>IN</sub> = 9107,8 kJ/m<sup>3</sup>

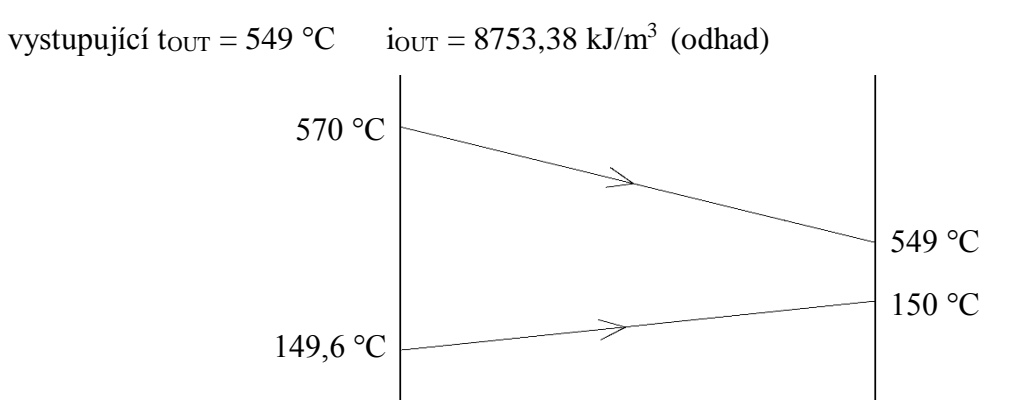

*Obrázek 11 Teplotní spád mříž I*

Střední teplota spalin:

$$
t_{st\tilde{r}} = \frac{t_{IN} - t_{OUT}}{2} = \frac{570 + 549}{2} = 559.5 \,^{\circ}C \tag{6.66}
$$

Rychlost spalin:

$$
W_{sp} = \frac{M_{pv} \cdot O_{sp}}{F_{sp}} \cdot \left(1 + \frac{t_{st\check{r}}}{273,15}\right) \tag{6.67}
$$

$$
W_{sp} = \frac{1,6965 \cdot 11,01}{16,078} \cdot \left(1 + \frac{559,5}{273,15}\right) = 3,5404 \, m/s
$$

Světlý průřez spalin:

$$
F_{sp} = a \cdot b - S_{trubek} = 3.96 \cdot 5.04 - 3.8808 = 16.0776 m^2 \tag{6.68}
$$

Plocha trubek:

$$
S_{trubek} = z_1 \cdot D \cdot b = 11 \cdot 0.07 \cdot 5.04 = 3.8808 \, m^2 \tag{6.69}
$$

<span id="page-35-0"></span>6.3.1 Součinitel přestupu tepla konvekcí

Ze střední teploty spalin t<sub>stř</sub> z tabulek určíme hodnoty  $\lambda$ , v, Pr

Pro teplotu 887,8 °C je součinitel tepelné vodivosti 
$$
\lambda = 0.07617
$$
 W/mK  
součinitel kinematické viskozity v = 8,792 · 10<sup>-5</sup> m<sup>2</sup>/s  
Prandtlovo číslo Pr = 0.6841

$$
\alpha_k = 0.2 \cdot c_z \cdot c_s \cdot \frac{\lambda}{D} \cdot \left(\frac{W_{sp} \cdot D}{v}\right)^{0.65} \cdot Pr^{0.33}
$$
 (6.70)

$$
\alpha_{k} = 0.2 \cdot 0.91 \cdot 0.83 \cdot \frac{0.07617}{0.07} \cdot \left(\frac{3.5404 \cdot 0.07}{0.00008792}\right)^{0.65} \cdot 0.6841^{0.33}
$$

$$
= 25.349 \frac{W}{m^{2}K}
$$

Oprava na počet podélných řad:

$$
c_z = 0.91 + 0.0125 \cdot (z_2 - 2) = 0.91 + 0.0125 \cdot (2 - 2) = 0.91 \tag{6.71}
$$

Oprava na uspořádání svazku:

$$
c_s = \left(1 + (2 \cdot \sigma_1 - 3) \cdot \left(1 - \frac{\sigma_2}{2}\right)^3\right)^{-2}
$$
(6.72)  

$$
c_s = \left(1 + (2 \cdot 2.571 - 3) \cdot \left(1 - \frac{1.286}{2}\right)^3\right)^{-2} = 0.83004
$$
  

$$
\sigma_1 = \frac{s_1}{D} = \frac{0.18}{0.07} = 2.571 \quad \sigma_2 = \frac{s_2}{D} = \frac{0.09}{0.07} = 1.286
$$

#### <span id="page-36-0"></span>6.3.2 Výpočet pro mříž I

Součinitel přestupu tepla sáláním:

$$
\alpha_s = 5.7 \cdot 10^{-8} \cdot \frac{a_{st} + 1}{2} \cdot a \cdot T^3 \cdot \frac{1 - \left(\frac{T_z}{T}\right)^{3.6}}{1 - \frac{T_z}{T}}
$$
(6.73)

$$
\alpha_s = 5.7 \cdot 10^{-8} \cdot \frac{0.8 + 1}{2} \cdot 0.1987 \cdot 832.65^3 \cdot \frac{1 - \left(\frac{417.95}{832.65}\right)^{3.6}}{1 - \frac{417.95}{832.65}}
$$
  
= 10.824  $\frac{W}{m^2 K}$ 

kde  $a_{st} = 0.8$  pro výpočet všech konvekčních ploch

Stupeň černosti zaprášeného i nezaprášeného proudu spalin:

$$
a = 1 - e^{-k_s \cdot p \cdot s} = 1 - e^{-10,953 \cdot 0,1 \cdot 0,2022} = 0,1987
$$
 (6.74)

Součinitel zeslabení sálání:

$$
k_s = k_{sp} \cdot r_{sp} = 39.92 \cdot 0.2744 = 10.953 \frac{1}{m \cdot MPa}
$$
 (6.75)

Součinitel zeslabení sálání tříatomovými plyny:

$$
k_{sp} = \left(\frac{7.8 + 16 \cdot r_{H_2O}}{3.16 \cdot \sqrt{p_{ps} \cdot s}} - 1\right) \cdot \left(1 - 0.37 \cdot \frac{T}{1000}\right) \tag{6.76}
$$

$$
k_{sp} = \left(\frac{7.8 + 16 \cdot 0.1807}{3.16 \cdot \sqrt{0.0274 \cdot 0.2022}} - 1\right) \cdot \left(1 - 0.37 \cdot \frac{832.65}{1000}\right) = 39.92 \frac{1}{m \cdot MPa}
$$

Efektivní tloušťka sálavé vrstvy:

$$
s = 0.9 \cdot D \cdot \left(\frac{4}{\pi} \cdot \frac{s_1 \cdot s_2}{D^2} - 1\right) \tag{6.77}
$$

$$
s = 0.9 \cdot 0.07 \cdot \left(\frac{4}{\pi} \cdot \frac{0.18 \cdot 0.09}{0.07^2} - 1\right) = 0.2022 \, m
$$

Teplota vnějšího povrchu nánosu na trubkách:

$$
T_z = t_{m_{st\tilde{r}}} + \Delta t + 273.15 = 119.8 + 25 + 273.15 = 417.95 K \tag{6.78}
$$

kde pro  $\Delta t = 25$  °C pro všechny výhřevné plochy při spalování plynu Střední teplota vody:

$$
t_{m_{st\tilde{r}}} = \frac{t_i + t_o}{2} = \frac{119.6 + 120}{2} = 119.8 \,^{\circ}C \tag{6.79}
$$

Součinitel přestupu tepla ze spalin do stěny:

$$
\alpha_1 = \alpha_k + \alpha_s = 25,349 + 10,824 = 36,173 \frac{W}{m^2 K}
$$
 (6.80)

Součinitel prostupu tepla:

$$
k = \Psi \cdot \alpha_1 = 0.9 \cdot 36,173 = 32,556 \frac{W}{m^2 K}
$$
 (6.81)

kde  $\Psi = 0.9$  z [1] pro první stupně ohříváků vody nebo pro jednostupňové ohříváky vody a spalovaní plynu

Střední logaritmický teplotní spád:

$$
\Delta t = \frac{\Delta t_1 - \Delta t_2}{\ln(\frac{\Delta t_1}{\Delta t_2})} = \frac{450,4 - 429}{\ln(\frac{450,9}{429})} = 439,6\degree C
$$
\n
$$
\Delta t_1 = t_{OUT} - t_{i1} = 570 - 119,6 = 450,4\degree C
$$
\n
$$
\Delta t_2 = t_{IN} - t_{o1} = 549 - 120 = 429\degree C
$$
\n(6.82)

Výhřevná plocha části mříže:

$$
s = \pi \cdot D \cdot b \cdot z_1 \cdot z_2
$$
\n
$$
s = \pi \cdot 0.07 \cdot 5.04 \cdot 11 \cdot 2 = 24.384 \, m^2
$$
\n(6.83)

Tepelný výkon:

$$
Q_{MRIZI} = \frac{k \cdot \Delta t \cdot s}{1000} = \frac{32,556 \cdot 439,6 \cdot 24,384}{1000} = 348,98 \text{ kW} \tag{6.84}
$$

#### <span id="page-37-0"></span>6.3.3 Výpočet pro mříž II

Součinitel přestupu tepla sáláním:

$$
\alpha_s = 5.7 \cdot 10^{-8} \cdot \frac{a_{st} + 1}{2} \cdot a \cdot T^3 \cdot \frac{1 - \left(\frac{T_z}{T}\right)^{3.6}}{1 - \frac{T_z}{T}}
$$
(6.85)

 $\sim$ 

$$
\alpha_s = 5.7 \cdot 10^{-8} \cdot \frac{0.8 + 1}{2} \cdot 0.1987 \cdot 832.65^3 \cdot \frac{1 - \left(\frac{447.95}{832.65}\right)^{3.6}}{1 - \frac{447.95}{832.65}}
$$
  
= 11.366  $\frac{W}{m^2 K}$ 

kde  $a_{st} = 0.8$  pro výpočet všech konvekčních ploch

Stupeň černosti zaprášeného i nezaprášeného proudu spalin:

$$
a = 1 - e^{-k_s \cdot p \cdot s} = 1 - e^{-10,953 \cdot 0,1 \cdot 0,2022} = 0,1987
$$
 (6.86)

Součinitel zeslabení sálání:

$$
k_s = k_{sp} \cdot r_{sp} = 39.92 \cdot 0.2744 = 10.953 \frac{1}{m \cdot MPa}
$$
 (6.87)

Součinitel zeslabení sálání tříatomovými plyny:

$$
k_{sp} = \left(\frac{7.8 + 16 \cdot r_{H_2O}}{3.16 \cdot \sqrt{p_{ps} \cdot s}} - 1\right) \cdot \left(1 - 0.37 \cdot \frac{T}{1000}\right) \tag{6.88}
$$

$$
k_{sp} = \left(\frac{7.8 + 16 \cdot 0.1807}{3.16 \cdot \sqrt{0.0274 \cdot 0.2022}} - 1\right) \cdot \left(1 - 0.37 \cdot \frac{832.65}{1000}\right) = 39.92 \frac{1}{m \cdot MPa}
$$

Efektivní tloušťka sálavé vrstvy:

$$
s = 0.9 \cdot D \cdot \left(\frac{4}{\pi} \cdot \frac{s_1 \cdot s_2}{D^2} - 1\right)
$$
(6.89)  

$$
s = 0.9 \cdot 0.07 \cdot \left(\frac{4}{\pi} \cdot \frac{0.18 \cdot 0.09}{0.07^2} - 1\right) = 0.2022 m
$$

Teplota vnějšího povrchu nánosu na trubkách:

$$
T_z = t_{m_{st\tilde{r}}} + \Delta t + 273.15 = 149.8 + 25 + 273.15 = 447.95 K \tag{6.90}
$$

kde pro  $\Delta t = 25$  °C pro všechny výhřevné plochy při spalování plynu Střední teplota vody:

$$
t_{m_{st\tilde{r}}} = \frac{t_i + t_o}{2} = \frac{149.6 + 150}{2} = 149.8 \,^{\circ}C \tag{6.91}
$$

Součinitel přestupu tepla ze spalin do stěny:

$$
\alpha_1 = \alpha_k + \alpha_s = 25,349 + 11,366 = 36,716 \frac{W}{m^2 K}
$$
 (6.92)

Součinitel prostupu tepla:

$$
k = \Psi \cdot \alpha_1 = 0.9 \cdot 36.716 = 33.044 \frac{W}{m^2 K}
$$
 (6.93)

kde  $\Psi = 0.9$  z [1] pro první stupně ohříváků vody nebo pro jednostupňové ohříváky vody a spalovaní plynu

Střední logaritmický teplotní spád:

$$
\Delta t = \frac{\Delta t_1 - \Delta t_2}{\ln\left(\frac{\Delta t_1}{\Delta t_2}\right)} = \frac{420.4 - 399}{\ln\left(\frac{420.9}{399}\right)} = 409.6 \text{ °C}
$$
\n(6.94)

$$
\Delta t_1 = t_{OUT} - t_{i2} = 570 - 149.6 = 420.4 \,^{\circ}C
$$

$$
\Delta t_2 = t_{IN} - t_{o2} = 549 - 150 = 399 \,^{\circ}C
$$

Výhřevná plocha části mříže:

$$
s = \pi \cdot D \cdot b \cdot z_1 \cdot z_2 \tag{6.95}
$$

$$
s = \pi \cdot 0.07 \cdot 5.04 \cdot 11 \cdot 2 = 24.384 \, m^2
$$

Tepelný výkon:

$$
Q_{MRIZII} = \frac{k \cdot \Delta t \cdot s}{1000} = \frac{33044 \cdot 409.6 \cdot 24.384}{1000} = 330.04 \text{ kW} \tag{6.96}
$$

<span id="page-39-0"></span>6.3.4 Celkový tepelný výkon mříže

$$
Q_{MRIZ} = Q_{MRIZI} + Q_{MRIZII} = 348,98 + 330,04 = 679,02 \, kW \tag{6.97}
$$

Kontrola odchozích spalin:

$$
i_{OUTC} = \frac{M_{PV} \cdot i_{IN} - Q_{MRI}}{M_{PV}} = \frac{1,6965 \cdot 9107,803 - 679,02}{1,6965} = 8743,5 \frac{kJ}{m^3}
$$
 (6.98)

Odchozí entalpii spalin  $i_{OUTc} = 8743.5 \text{ kJ/m}^3$  odpovídá teplota 549 °C. Pro výpočet další plochy můžeme použít odhadnutou teplotu spalin t = 549 °C.

#### <span id="page-39-1"></span>**6.4 Ekonomizér II**

Jedná se o poslední plochu spalinovodu před odchodem spalin do komína. Ekonomizér II se stará o vychlazení spalin na co nejnižší možnou teplotu, aby se zmenšila komínová ztráta. Spalinový kanál je tvořen z plechů, v nichž jsou osazeny žebrované trubky ve 4 - hadu, které jsou uloženy vystřídaně. Ekonomizér II je zapojen jako protiproudý.

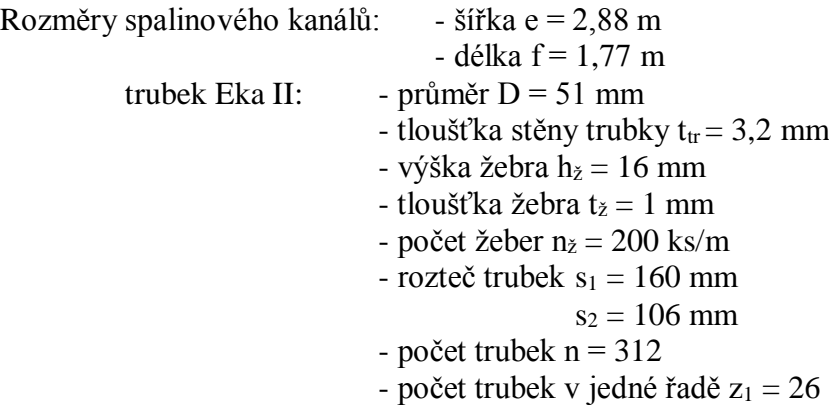

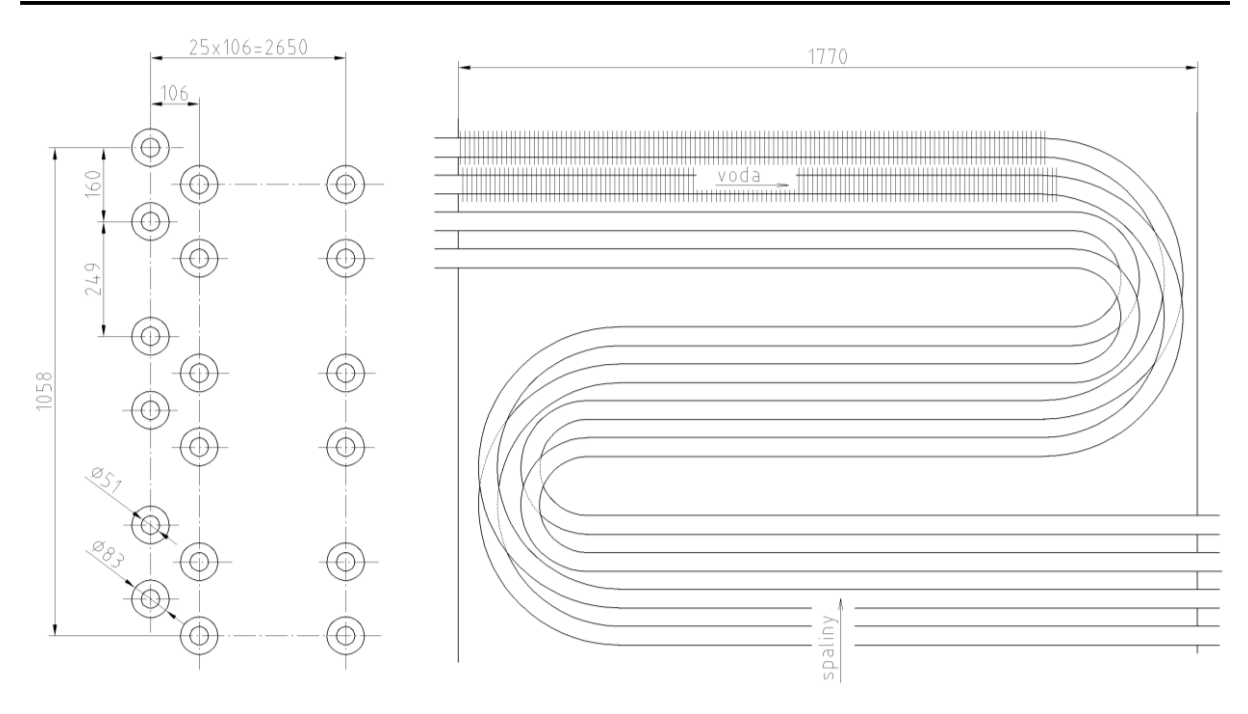

*Obrázek 12 Návrh trubek ekonomizéru II*

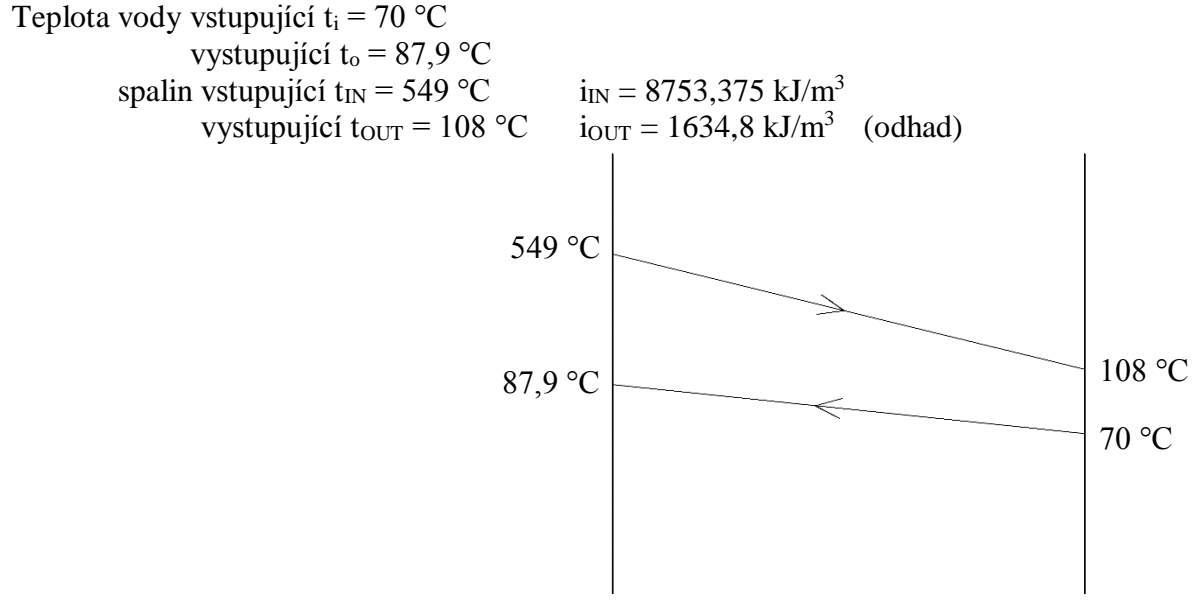

*Obrázek 13 Teplotní spád ekonomizéru II*

Střední teplota spalin:

$$
t_{st\check{r}} = \frac{t_{IN} - t_{OUT}}{2} = \frac{549 + 108}{2} = 328.5 \,^{\circ}C \tag{6.99}
$$

Rychlost spalin:

$$
W_{sp} = \frac{M_{pv} \cdot O_{sp}}{F_{sp}} \cdot \left(1 + \frac{t_{st} \cdot}{273,15}\right) \tag{6.100}
$$

$$
W_{sp} = \frac{1,6965 \cdot 11,01}{2,4561} \cdot \left(1 + \frac{328,5}{273,15}\right) = 16,746 \ m/s
$$

Světlý průřez spalin:

$$
F_{sp} = e \cdot f - S_{trubek} = 2,88 \cdot 1,77 - 2,6415 = 2,456 \, m^2 \tag{6.101}
$$

Plocha trubek:

$$
S_{trubek} = z_1 \cdot D \cdot f + 2 \cdot h_{\check{z}} \cdot t_{\check{z}} \cdot n_{\check{z}} \cdot z_1 \cdot f \tag{6.102}
$$
  

$$
S_{trubek} = 26 \cdot 0.051 \cdot 1.77 + 2 \cdot 0.016 \cdot 0.001 \cdot 200 \cdot 26 \cdot 1.77
$$
  

$$
= 2.6415 m^2
$$

<span id="page-41-0"></span>6.4.1 Součinitel přestupu tepla konvekcí

Ze střední teploty spalin t<sub>stř</sub> z tabulek určíme hodnoty λ, υ

Pro teplotu 328,5 °C je součinitel tepelné vodivosti  $\lambda = 0.05396$  W/mK součinitel kinematické viskozity  $v = 4,9904 \cdot 10^{-5}$  m<sup>2</sup>/s

$$
\alpha_{k} = 0.23 \cdot c_{z} \cdot \varphi_{\sigma}^{0,2} \cdot \frac{\lambda}{S_{\check{z}}} \cdot \left(\frac{D}{S_{\check{z}}}\right)^{-0.54} \cdot \left(\frac{h_{\check{z}}}{S_{\check{z}}}\right)^{-0.14} \cdot \left(\frac{W_{sp} \cdot S_{\check{z}}}{v}\right)^{0.65}
$$
\n
$$
\alpha_{k} = 0.23 \cdot 1 \cdot 1.333^{0.2} \cdot \frac{0.054}{0.005} \cdot \left(\frac{0.051}{0.005}\right)^{-0.54} \cdot \left(\frac{0.016}{0.005}\right)^{-0.14}
$$
\n
$$
\cdot \left(\frac{16.746 \cdot 0.005}{4.99 \cdot 10^{-5}}\right)^{0.65} = 87.4837 \frac{W}{m^{2}K}
$$
\n(6.103)

kde  $c_z = 1$ 

Parametr určující uspořádání trubek ve svazku:

$$
\varphi_{\sigma} = \frac{\sigma_1 - 1}{\sigma_2' - 1} = \frac{3,137 - 1}{2,604 - 1} = 1,3325
$$
(6.104)  

$$
\sigma_1 = \frac{s_1}{D} = \frac{0,16}{0,051} = 3,137 \quad \sigma_2 = \frac{s_2}{D} = \frac{0,106}{0,051} = 2,078
$$
  

$$
\sigma_2' = \sqrt{0,25 \cdot \sigma_1^2 + \sigma_2^2} = \sqrt{0,25 \cdot 3,137^2 + 2,078^2} = 2,604
$$

Rozteč žeber:

$$
S_{\check{z}} = \frac{1}{n_{\check{z}}} = \frac{1}{200} = 0.005 \, m \tag{6.105}
$$

Redukovaný součinitel přestupu tepla:

$$
\alpha_{1r} = \left(\frac{S_{\check{z}}}{S} \cdot E \cdot \mu + \frac{S_h}{S}\right) \cdot \frac{\psi_{\check{z}} \cdot \alpha_k}{1 + \varepsilon \cdot \alpha_k \cdot \psi_{\check{z}}}
$$
(6.106)  

$$
\alpha_{1r} = (0.913 \cdot 0.93 \cdot 1 + 0.087) \cdot \frac{0.95 \cdot 87.48}{1 + 0.0043 \cdot 87.48 \cdot 0.95}
$$

$$
= 57.314 \frac{W}{m^2 W}
$$

 $m^2K$ 

kde z [1]  $E = 0.93$  $\nu_{\zeta} = 0.95$   $\mu = 1$  $\epsilon = 0.0043$ 

Podíl výhřevných ploch a celkové plochy ze strany spalin:

$$
\frac{S_{\check{z}}}{S} = \frac{\left(\frac{D_{\check{z}}}{D}\right)^2 - 1}{\left(\frac{D_{\check{z}}}{D}\right)^2 - 1 + 2 \cdot \left(\frac{S_{\check{z}}}{D} - \frac{t_{\check{z}}}{D}\right)}
$$
(6.107)  

$$
\frac{S_{\check{z}}}{S} = \frac{\left(\frac{0.083}{0.051}\right)^2 - 1}{\left(\frac{0.083}{0.051}\right)^2 - 1 + 2 \cdot \left(\frac{0.005}{0.051} - \frac{0.001}{0.051}\right)} = 0.9131
$$

Průměr trubky s žebry:

 $D_{\check{z}} = D + 2 \cdot h_{\check{z}} = 0.051 + 2 \cdot 0.016 = 0.083 \; m$  (6.108)

Podíl volných částí trubky, kde nejsou žebra a celkové plochy na straně spalin:

$$
\frac{S_h}{S} = 1 - \frac{S_{\check{z}}}{S} = 1 - 0.9131 = 0.0869\tag{6.109}
$$

Součinitel prostupu tepla:

$$
k = \Psi \cdot \alpha_{1r} = 0.85 \cdot 57.314 = 48.717 \frac{W}{m^2 K}
$$
 (6.110)

kde  $\Psi = 0.85$  z [1] pro druhé stupně ohříváků vody a spalovaní plynu

Střední logaritmický teplotní spád:

$$
\Delta t = \frac{\Delta t_1 - \Delta t_2}{\ln(\frac{\Delta t_1}{\Delta t_2})} = \frac{38 - 461,1}{\ln(\frac{38}{461,1})} = 169,509 \,^{\circ}C
$$
\n
$$
\Delta t_1 = t_{OUT} - t_i = 108 - 70 = 38 \,^{\circ}C
$$
\n
$$
\Delta t_2 = t_{IN} - t_o = 549 - 87,9 = 461,1 \,^{\circ}C
$$
\n(6.111)

Celková plocha výhřevné plochy:

$$
s = \pi \cdot f \cdot z_1 \cdot 2 \cdot \left( \left( \frac{D_{\check{z}}^2 - D^2}{4} \cdot n_{\check{z}} \cdot 2 \right) + D_{\check{z}} \cdot n_{\check{z}} \cdot t_{\check{z}} + D - D \cdot n_{\check{z}} \cdot t_{\check{z}} \right) \tag{6.112}
$$

$$
s = \pi \cdot 1,77 \cdot 26 \cdot 2
$$

$$
\cdot \left( \left( \frac{0.083^2 - 0.051^2}{4} \cdot 200 \cdot 2 \right) + 0.083 \cdot 200 \cdot 0.001 + 0.051 - 0.051 \cdot 200 \cdot 0.001 \right) = 1687.03 \text{ m}^2
$$

<span id="page-43-0"></span>6.4.2 Tepelný výkon ekonomizéru II

$$
Q_{EKOII} = \frac{k \cdot \Delta t \cdot s}{1000} = \frac{48,717 \cdot 169,509 \cdot 1687,03}{1000} = 13342,28 \text{ kW} \tag{6.113}
$$

Kontrola odchozích spalin:

$$
i_{OUTc} = \frac{M_{PV} \cdot i_{IN} - Q_{EKOII}}{M_{PV}} = \frac{1,6965 \cdot 8753,375 - 13342,28}{1,6965}
$$
  
= 1633,2  $\frac{kJ}{m^3}$  (6.114)

Odchozí entalpii spalin i $_{\text{OUTc}} = 1633, 2 \text{ kJ/m}^3$  odpovídá teplota 107,95 °C. Výpočet ekonomizéru II můžeme považovat za dokončený a správný.

### <span id="page-43-1"></span>**6.5 Membránové stěny spalovací komory**

Membránové stěny tvoří celý obvod spalovací komory, kromě vrchní části kde se nachází ekonomizér I a míst ve dně spalovací komory, kde jsou uloženy hořáky. Membránové stěny dále pokračují spalinovodem až ke mříží, která je rozvolněným pokračováním těchto stěn. Jedná se o opraporkované trubky, které jsou svařeny. Hlavní požadavky na membránové stěny: odolnost proti vysoké teplotě uvnitř spalovací komory (až 2000 °C), odvod tepla do vody a následné ochlazení spalin, aby nedocházelo na první výhřevné ploše k destrukci trubek z důvodu vysoké teploty. Dále je potřeba zajistit optimální proudění vody ve všech trubkách membránové stěny, aby ji mohly ochlazovat a nedošlo k propálení jednotlivých trubek.

Rozměry spalovací komory:  $-$  šířka a = 3,96 m - délka b =  $5,04$  m  $-$  výška c = 7,5 m trubek Membrány: - průměr D = 70 mm - tloušťka stěny trubky  $t_r = 3,6$  mm - rozteč trubek  $s_1 = 90$  mm - počet trubek v jedné řadě na kratší straně SK  $z_a = 44$  $z<sub>b</sub> = 56$ 

Teplo předané do membránových stěn ze spalovací komory se velice obtížně počítá přes součinitele konvekce a sálání z důvodu nepopsatelných vírů a proudění uvnitř spalovací komory. Jelikož máme již vypočítané množství tepla předané do stěn spalovací komory a v membránových trubkách proudí voda (s mnohonásobně větším součinitelem přestupu tepla) můžeme toto teplo považovat za předané teplo ze spalovací komory do vody.

$$
Q_{MSSP} = Q_s = 21712.6 \, kW \tag{6.115}
$$

Pro membránové stěny spalovací komory provedeme kontrolní výpočet rychlosti proudění vody ve trubkách, aby bylo dosaženo rovnoměrnému rozdělení vody do všech trubek. Vypočtena hodnota musí být vyšší než 1,0 m/s [3]

Vnitřní průměr trubky:

$$
d = D - 2 \cdot t_{tr} = 0.07 - 2 \cdot 0.0036 = 0.0628 \, m \tag{6.116}
$$

Průtočný průřez pro vodu na kratší straně spalovací komory:

$$
S_a = z_a \cdot \frac{d^2 \cdot \pi}{4} = 44 \cdot \frac{0.0628^2 \cdot \pi}{4} = 0.1363 \, m^2 \tag{6.117}
$$

Průtočný průřez pro vodu na delší straně spalovací komory:

$$
S_b = z_b \cdot \frac{d^2 \cdot \pi}{4} = 56 \cdot \frac{0.0628^2 \cdot \pi}{4} = 0.1766 \, m^2 \tag{6.118}
$$

Rychlost vody v trubkách na kratší straně spalovací komory:

$$
W_{a_{\nu o d y}} = \frac{M_{\nu o d y}}{S_a \cdot \rho_v} = \frac{177,17}{0,1363 \cdot 951,7} = 1,366 \frac{m}{s}
$$
(6.119)

Rychlost vody v trubkách na delší straně spalovací komory:

$$
W_{b_{\text{vody}}} = \frac{M_{\text{vody}}}{S_b \cdot \rho_v} = \frac{177,17}{0,1766 \cdot 951,7} = 1,0544 \frac{m}{s}
$$
 (6.120)

kde  $\rho_v$  = 951,7 pro střední teplotu vody v trubkách

### <span id="page-44-0"></span>**6.6 Kontrola tepelné bilance kotle**

<span id="page-44-1"></span>6.6.1 Celkové teplo předané výhřevným plochám

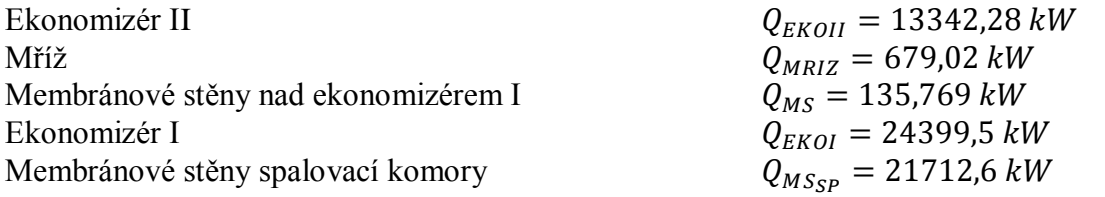

$$
Q_c = \sum Q_i = Q_{EKOII} + Q_{MRIZ} + Q_{MS} + Q_{EKOI} + Q_{MS_{SP}}
$$
(6.121)  

$$
Q_c = 13342,28 + 679,02 + 135,769 + 24399,5 + 21712,6
$$
  
= 60269,17 kW

Odchylka tepelné bilance:

$$
\Delta Q = M_{PV} \cdot Q_P^P \cdot \frac{\eta_k}{100} - Q_c \tag{6.122}
$$

$$
\Delta Q = 1,6965 \cdot 36935,28 \cdot \frac{95,75}{100} - 60269,17 = -269,169 \text{ kW}
$$

$$
\Delta b = \frac{\Delta Q}{M_{PV} \cdot Q_P^P \cdot \frac{\eta_k}{100}} \cdot 100 = \frac{269,169}{1,6965 \cdot 36935,28 \cdot \frac{95,75}{100}} \cdot 100 = 0,449\% \quad (6.123)
$$

Odchylka Δb vyhovuje předepsané odchylce ±0,5% dle [1]

# <span id="page-45-0"></span>**7 Pilový diagram**

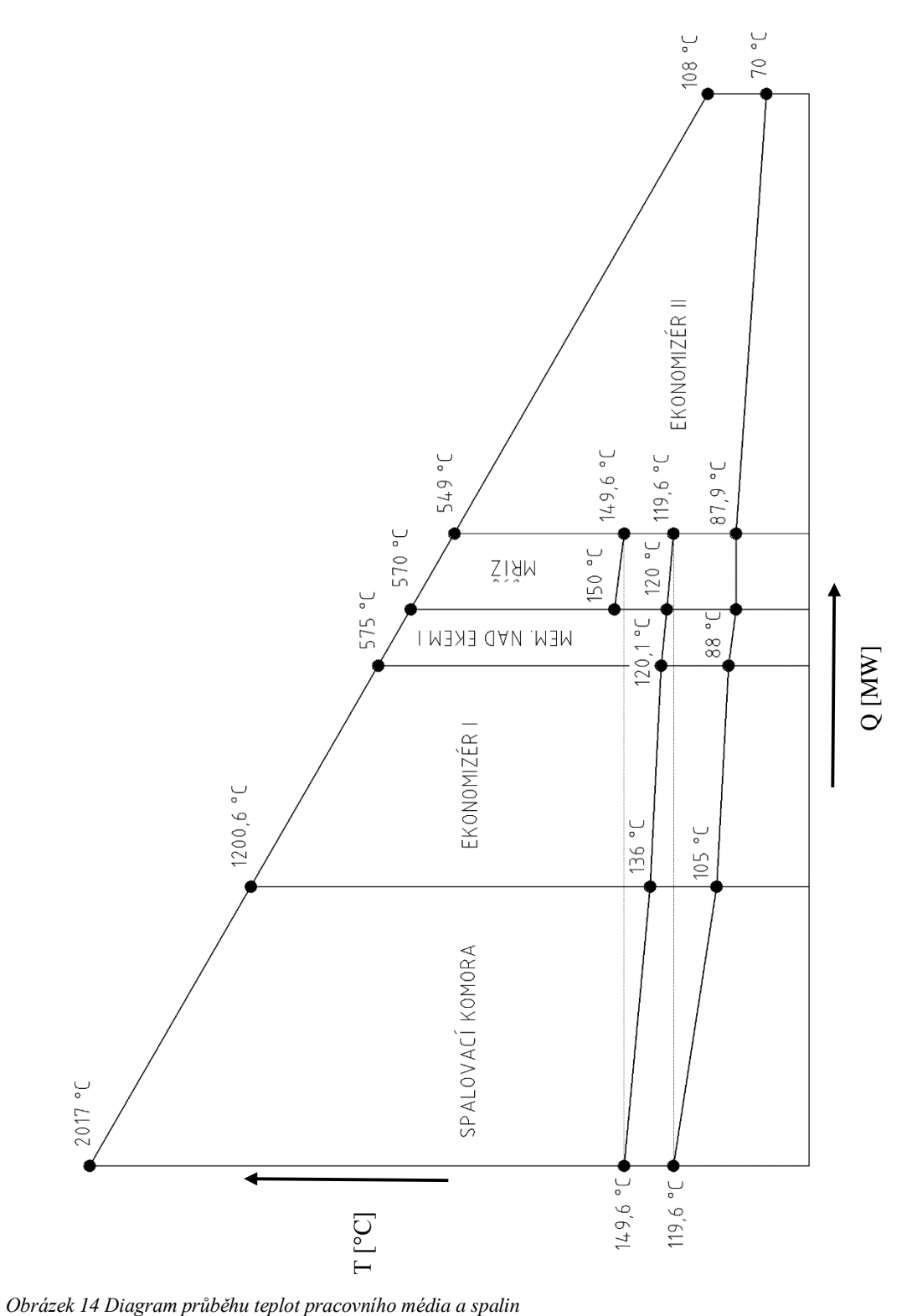

<span id="page-45-1"></span>

## <span id="page-46-0"></span>**8 Závěr**

Cílem diplomové práce bylo navrhnout horkovodní kotel na spalování zemního plynu o daných parametrech. Kotel je konstruován jako přetlakový se společnou spalovací komorou. O cirkulaci média se stará napájecí čerpadlo, které dělá z kotle kotel průtočný. Celá spalovací komora a část spalinovodu až k mříži jsou chlazené. Chlazení zajišťují membránové stěny, které slouží taky jako ohříváky vody. Dále stěny zabraňují nasávání falešného vzduchu. Poslední část spalinovodu je tvořena plechovým kanálem, který je rovněž dokonale utěsněn. Proto v celém kotli nedochází k nasávání falešného vzduchu nebo úniku spalin do kotelny.

Spaliny ze dvou hořáků umístěných v podlaze proudí do první výhřevné plochy ekonomizéru I při teplotě 1200,6 °C. Ekonomizér I má největší výkon, přibližně 24,3 MW. Dále již ochlazené spaliny proudí kolem membránových stěn na mříž, kde se dále ochladí a vstoupí do plechového kanálu, kde se nachází ekonomizér II. Po ekonomizéru II spaliny již vychlazeny na 108 °C odchází do komína.

Z důvodu konstrukce kotle jako horkovodního, dochází k velkému předání tepelného výkonu v membránách kotle. Ty předají ze spalin do vody téměř 21,9 MW, což představuje třetinu celkového výkonu.

Kotel je navržen na základě tepelných výpočtů a odborných konzultací tak, aby dodával požadované parametry vody při požadovaném výkonu a byl konstrukčně realizovatelný. Celý návrh je zakončen kontrolním výpočtem celkové tepelné bilance, kde výsledná odchylka 0,449 % vyhovuje dovolené toleranci  $\pm$  0,5 %.

Základní konstrukční parametry kotle jsou uvedeny v [Tab. 8.](#page-46-1) Celkový vzhled kotle je na výkresu v příloze diplomové práce.

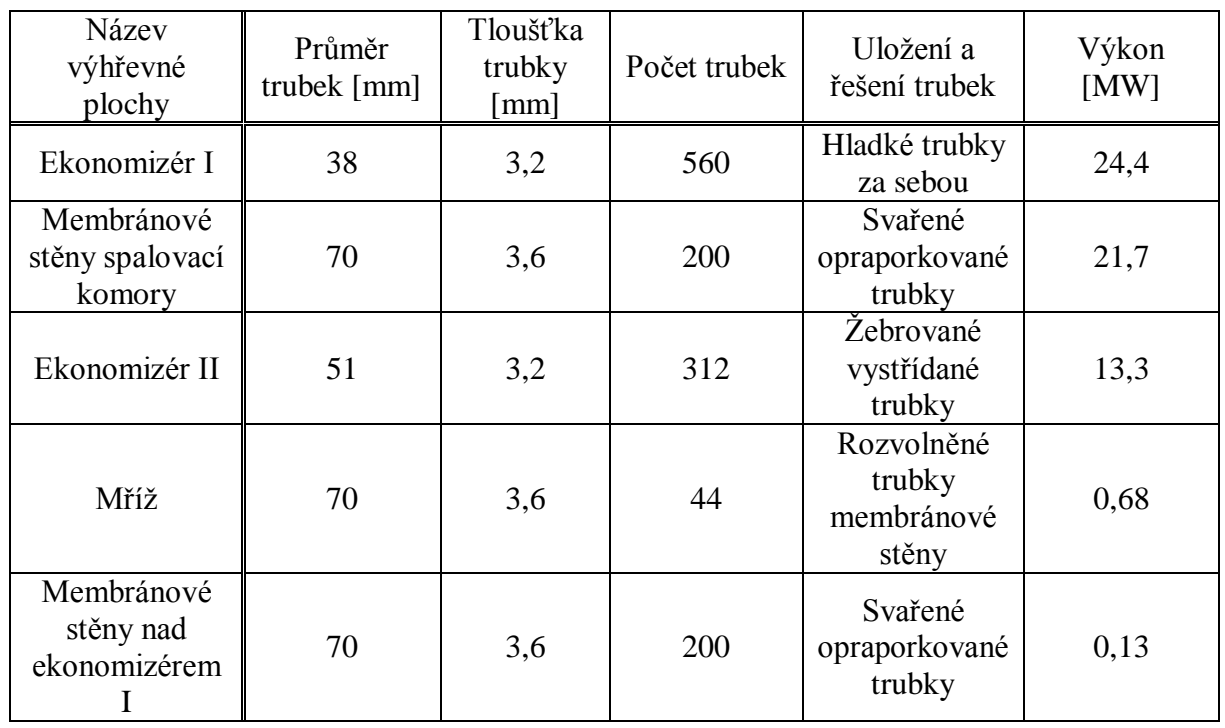

<span id="page-46-1"></span>*Tab. 8 Konstrukční parametry kotle*

## <span id="page-47-0"></span>**9 Seznam použité literatury**

- [1] Budaj, Florián; Parní kotle: Podklady pro tepelný výpočet. 4. vydání Brno: VUT, 1992. 200 s. ISBN 80-214-0426-4.
- [2] Dlouhý, Tomáš; Výpočty kotlů a spalinových výměníků. 2. vydání Praha: ČVUT, 2002. 212 s. ISBN 80-01-02591-8
- [3] Materiály firmy Babcock Billfinger
- [4] X-steam Tables for Microsoft Excel IAPWS IF97 version 2.6

# <span id="page-48-0"></span>**10Seznam tabulek, obrázků a příloh**

## <span id="page-48-1"></span>**10.1Seznam tabulek**

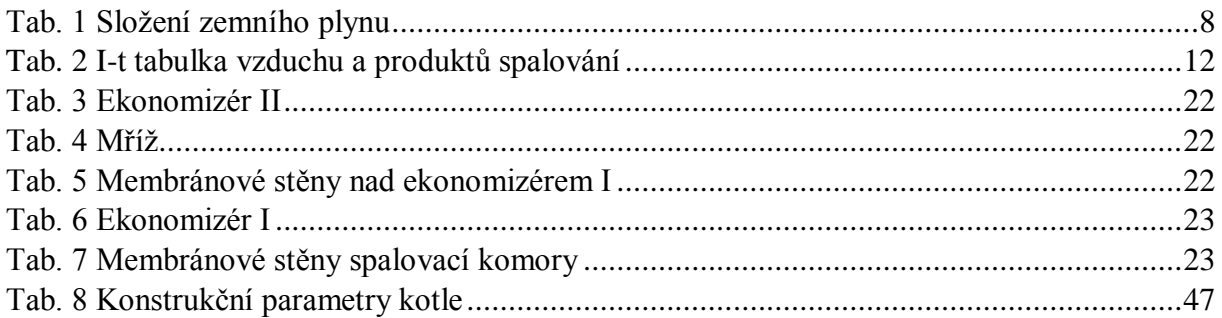

## <span id="page-48-2"></span>**10.2Seznam obrázků**

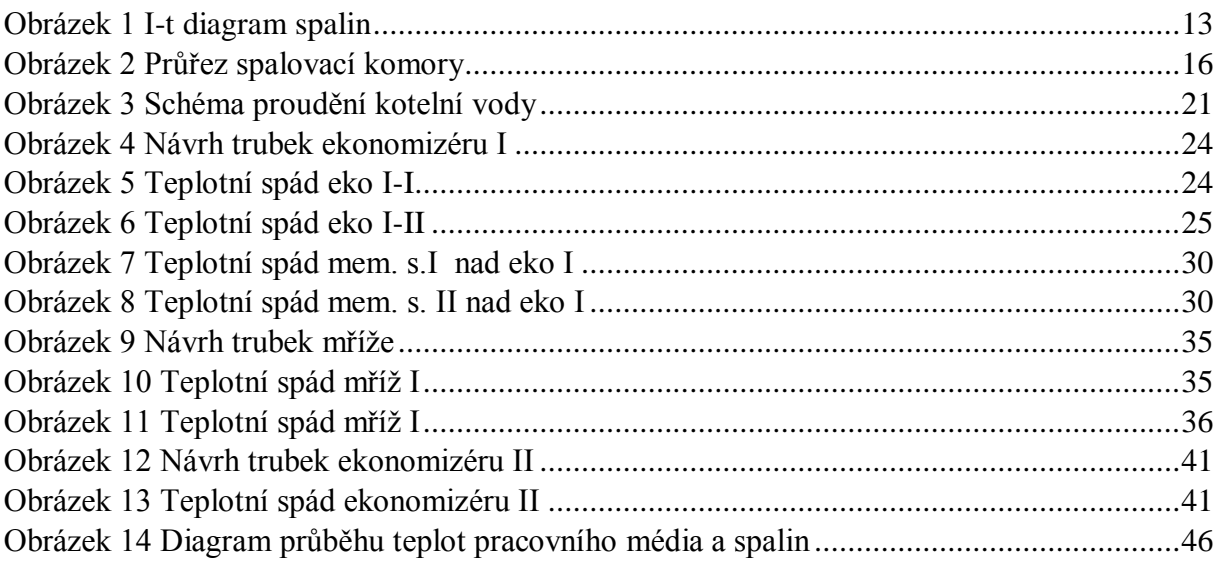

## <span id="page-48-3"></span>**10.3Seznam příloh**

Příloha: Výkresová dokumentace - Schéma kotle

# <span id="page-49-0"></span>**11Seznam použitých zkratek**

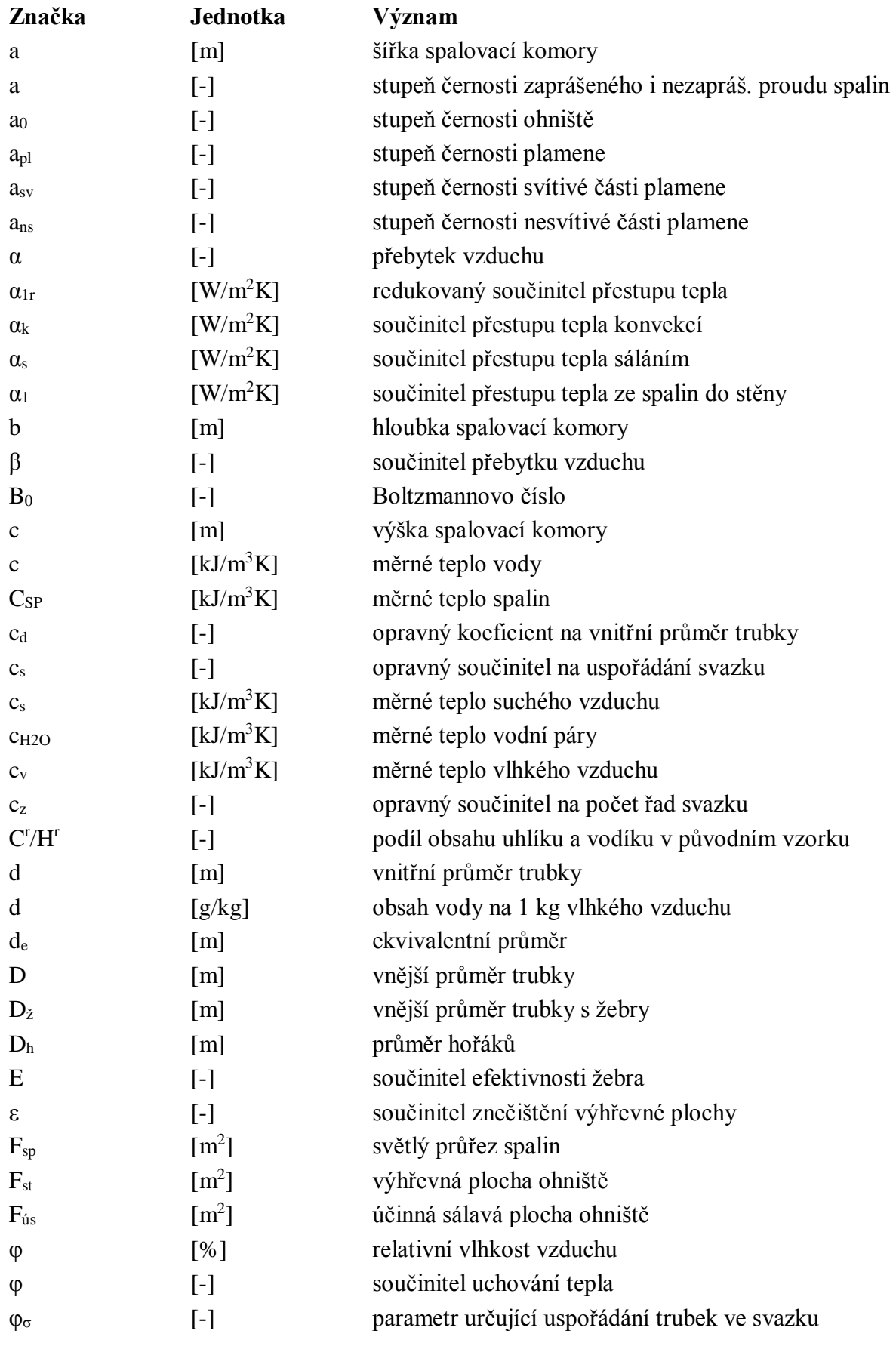

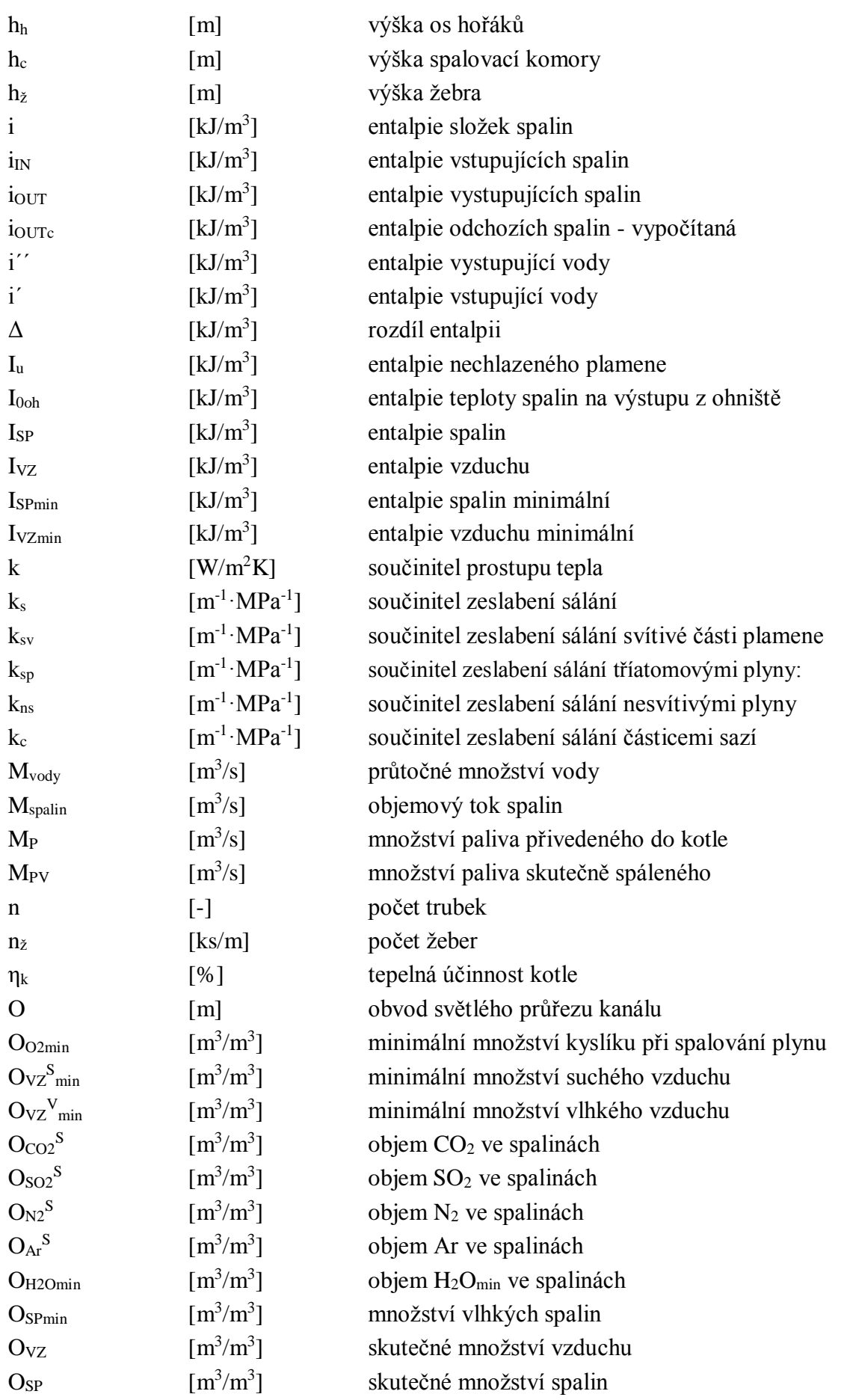

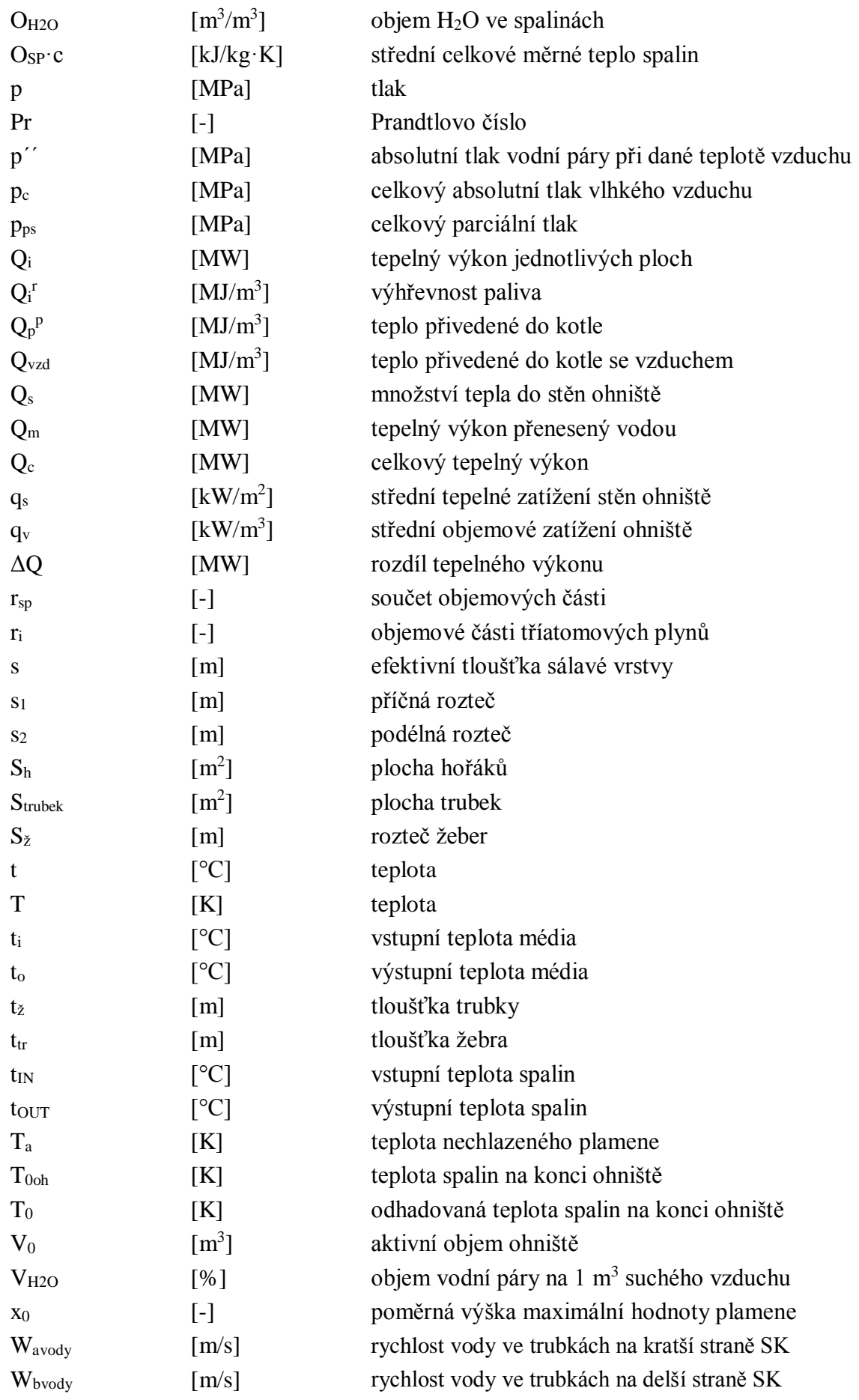

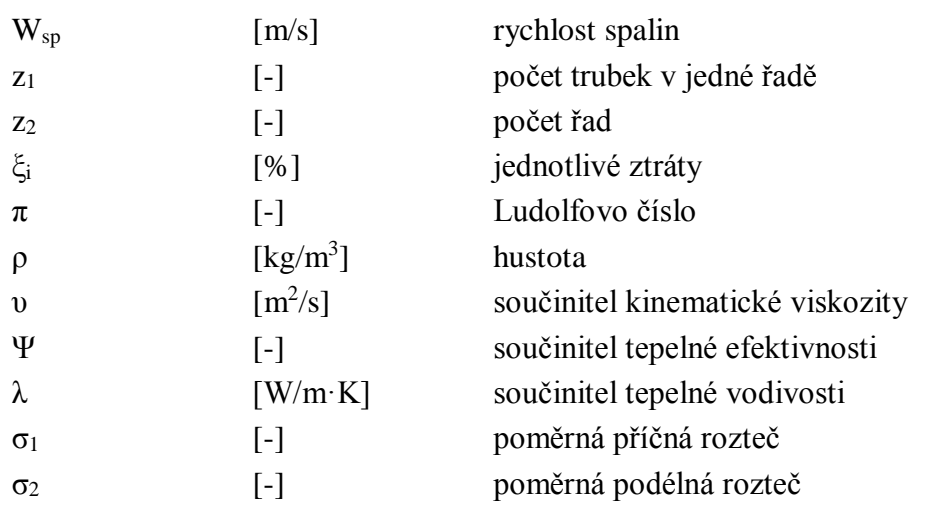